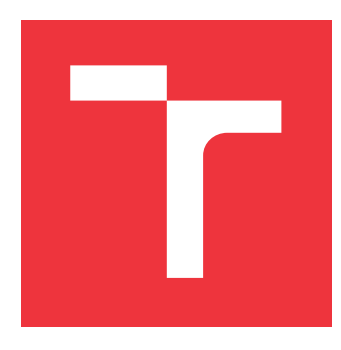

# **VYSOKÉ UČENÍ TECHNICKÉ V BRNĚ BRNO UNIVERSITY OF TECHNOLOGY**

**FAKULTA INFORMAČNÍCH TECHNOLOGIÍ FACULTY OF INFORMATION TECHNOLOGY**

**ÚSTAV INTELIGENTNÍCH SYSTÉMŮ DEPARTMENT OF INTELLIGENT SYSTEMS**

# **DISASSEMBLER A ANALYZÁTOR BINÁRNÍHO KÓDU**

**DISASSEMBLER AND BINARY CODE ANALYZER**

**BAKALÁŘSKÁ PRÁCE BACHELOR'S THESIS**

**AUTOR PRÁCE DAVID BAYER AUTHOR**

**SUPERVISOR**

**VEDOUCÍ PRÁCE Dr. Ing. PETR PERINGER**

**BRNO 2021**

Ústav inteligentních systémů (UITS) a vyhlástické v roku Akademický rok 2020/2021

# **Zadání bakalářské práce**

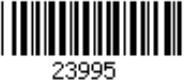

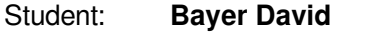

Program: Informační technologie

Název: **Disassembler a analyzátor binárního kódu Disassembler and Analyser of Binary Code**

Kategorie: Překladače

Zadání:

- 1. Seznamte se s existujícími nástroji pro zpětný překlad a také s použitelnými metodami pro analýzu kódu. Seznamte se s architekturami ARM a AVR.
- 2. Navrhněte aplikaci typu *disassembler*, která umožní automaticky analyzovat strukturu kódu a dovolí uživateli doplnit anotace (komentáře, jména funkcí a proměnných, atd.). Navrhněte uživatelské prostředí, které usnadní spouštění zpětného překladu, vizualizaci výsledku a editaci anotací.
- 3. Implementujte aplikaci v C++. Pro zpětný překlad instrukcí použijte existující knihovny. Zaměřte se především na platformy AVR a ARM.
- 4. Zhodnoťte dosažené výsledky a popište možné další směry vývoje aplikace. Literatura:
	- Dle pokynů vedoucího.

Pro udělení zápočtu za první semestr je požadováno:

První dva body zadání.

Podrobné závazné pokyny pro vypracování práce viz https://www.fit.vut.cz/study/theses/

Vedoucí práce: **Peringer Petr, Dr. Ing.**

Vedoucí ústavu: Hanáček Petr, doc. Dr. Ing.

Datum zadání: 1. listopadu 2020

Datum odevzdání: 12. května 2021

Datum schválení: 11. listopadu 2020

# **Abstrakt**

Tato práce se zabývá problematikou zpětného překladu binárního kódu do jazyka symbolických instrukcí. Věnuje se popisu architektur ARM a AVR a průzkumu existujících řešení. Na základě získaných informací zpracovává návrh a implementaci aplikace typu disassembler. Poskytuje grafické uživatelské rozhraní usnadňující spuštění zpětného překladu a zobrazení jeho výsledku. Navržené prostředí je snadno rozšířitelné o disassemblery dalších architektur, algoritmy řízení zpětného překladu a analýzy kódu.

# **Abstract**

This thesis is focused on binary code disassembly. It describes the design of ARM and AVR architectures and does a research into existing solutions. Based on this knowledge, we designed and implemented a disassembler-like application. The application provides a graphical user interface to facilitate the starting of disassembly and displays the result. The designed environment is extensible to more disassemblers, disassembly algorithms, and code analysis.

# **Klíčová slova**

disassembler, instrukční sada, ARM, AVR, instrukce, spustitelný soubor

# **Keywords**

disassembler, instruction set architecture, ARM, AVR, instruction, executable

# **Citace**

BAYER, David. *Disassembler a analyzátor binárního kódu*. Brno, 2021. Bakalářská práce. Vysoké učení technické v Brně, Fakulta informačních technologií. Vedoucí práce Dr. Ing. Petr Peringer

# **Disassembler a analyzátor binárního kódu**

# **Prohlášení**

Prohlašuji, že jsem tuto bakalářskou práci vypracoval samostatně pod vedením pana Dr. Ing. Petra Peringera. Uvedl jsem všechny literární prameny, publikace a další zdroje, ze kterých jsem čerpal.

. . . . . . . . . . . . . . . . . . . . . . .

David Bayer 11. května 2021

# **Poděkování**

Rád bych tímto poděkoval panu Dr. Ing. Petru Peringerovi za jeho rady a ochotu při tvorbě této práce.

# **Obsah**

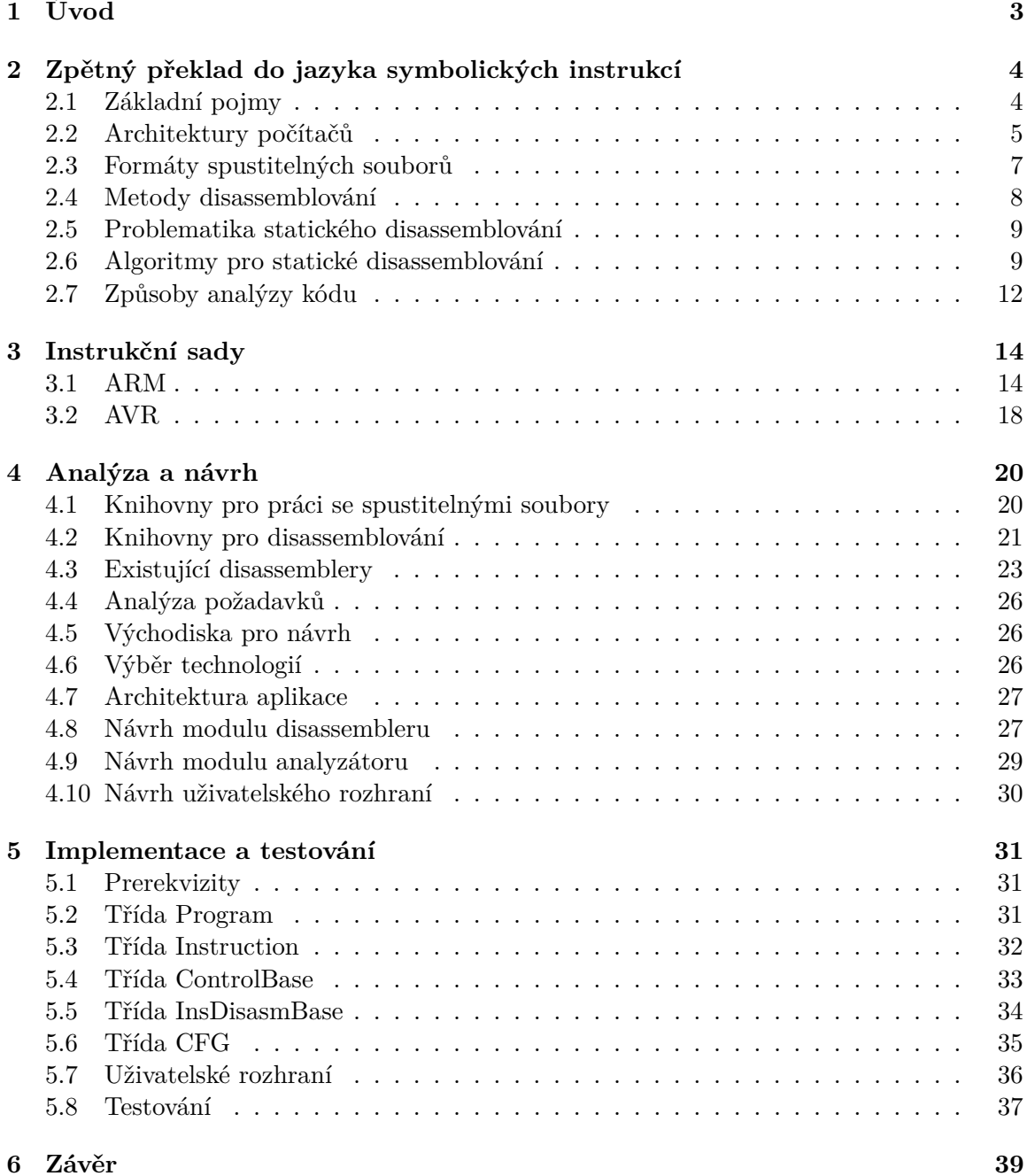

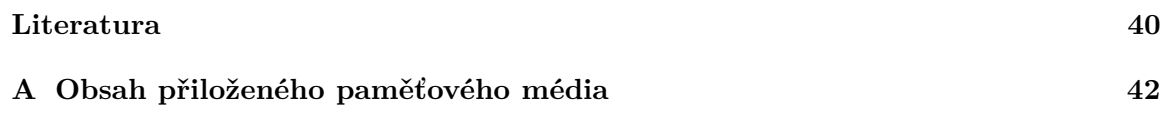

# <span id="page-6-0"></span>**Kapitola 1**

# **Úvod**

Assembler je program, který překládá kód napsaný v jazyce symbolických instrukcí do strojového kódu. Disassembler je program provádějící opak — překládá strojový kód do člověku srozumitelného kódu v jazyce symbolických instrukcí. Disassemblování neboli zpětný překlad do jazyka symbolických instrukcí je jednou z hlavních technik reverzního inženýrství v oblasti software. Je používáno k analýze škodlivého software, emulaci platforem, binární analýze a dalším. Je jedinou cestou k analýze spustitelných souborů, pokud není možné získat jejich zdrojový kód.

Cílem této práce je bližší seznámení s problematikou disassemblování. Na základě analýzy existujících řešení a dostupných technologií navrhnout a implementovat aplikaci typu disassembler, která bude modulární a snadno rozšiřitelná. Bude určen pro práci s menšími binárními soubory architektur ARM a AVR. Aplikace umožní uživateli skrze grafické uživatelské prostředí jednoduché spuštění zpětného překladu, vizualizaci výsledku, editaci komentářů a možnost přidávat anotace.

Práce se skládá z několika kapitol. Kapitola [2](#page-7-0) pojednává o procesu disassemblování, jeho metodách a možnostech dalšího analyzování výsledku. Kapitola [3](#page-17-0) je věnována popisu architektur ARM a AVR. Zabývá se jejich koncepcí, operačními kódy a principy práce s nimi. Kapitola [4](#page-23-0) zkoumá existujících řešení z pohledu implementace disassembleru a návrhu uživatelského rozhraní. Následně popisuje návrh aplikace pro zpětný překlad. Kapitola [5](#page-34-0) dokumentuje jeho implementaci a shrnuje výsledky testování.

# <span id="page-7-0"></span>**Kapitola 2**

# **Zpětný překlad do jazyka symbolických instrukcí**

Tato kapitola se věnuje potřebným znalostem pro tvorbu disassembleru. Soustředí na proces disassemblování a možnosti dalších analýz jeho výsledku.

# <span id="page-7-1"></span>**2.1 Základní pojmy**

**Slovo** je základním prvkem designu procesoru. Jedná se o data pevné délky, která jsou základní jednotkou pro instrukční sadu nebo hardware procesoru. Délka slova ovlivňuje do velké míry strukturu a operace počítače. Většina registrů procesoru pro obecné použití má velikost jednoho slova. Často se také jedná o maximální délku dat, která mohou být během jedné operace přenášeny při práci s počítačovou pamětí. Od délky slova se většinou odvíjí i velikost celočíselných datových typů a maximální množství adresovatelné paměti na dané architektuře. Dnešní procesory mívají délku slova 8 bajtů.

<span id="page-7-2"></span>**Zarovnání dat** se provádí kvůli rychlejšímu přístupu k nim. Data jsou v paměti organizována po slovech. Je proto výhodné, když je adresa dat dělitelná délkou slova beze zbytku. Pokud tomu tak není, může být při přístupu k datům větším než jeden bajt potřeba více přístupů do paměti, než by bylo teoreticky potřeba. Bajty zarovnání jsou tedy bajty nedefinovaného obsahu, které tvoří výplň prostoru za posledním bajtem dat po další adresu, která je násobkem velikosti slova. Překladače vyšších programovacích jazyků často provádějí zarovnání dat, datových struktur i kódu automaticky. Paměť, která je užita pro zarovnání, je cenou za vyšší výkon.

**Endianita** popisuje pořadí uložení jednotlivých bajtů slova dat v paměti. Existují dva základní typy endianity — little-endian a big-endian. Little-endian (obrázek [2.1a\)](#page-8-1) ukládá nejméně významový bajt na nejnižší adresu, zatímco big-endian (obrázek [2.1b\)](#page-8-1) jej ukládá na nejvyšší adresu. Každý z přístupů je výhodný pro odlišné použití. Většina procesorů je uzpůsobena k práci pouze s jedním typem endianity, existují však architektury, které podporují práci s oběma. Mimo práci s pamětí se endianita používá také pro specifikaci pořadí bajtů při komunikaci po síti, kde je využíván big-endian.

**Strojová instrukce** je označení pro příkaz ve strojovém kódu, který procesor dokáže rozpoznat a následně na jeho základě provést příslušnou operaci. V textové podobě se

<span id="page-8-1"></span>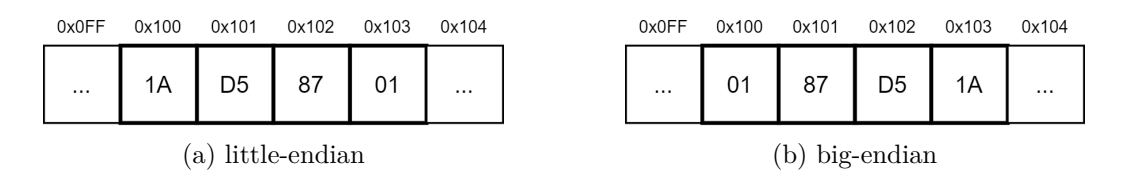

Obrázek 2.1: Příklad uložení 4-bajtové hodnoty 0x0187D51A v paměti na adrese 0x100 u systémů různých endianit.

skládá z mnemoniky a operandů. Mnemonika je kód instrukce skládající se ze symbolů. Operand specifikuje, se kterými daty se má daná operace provést, nebo data sám definuje. Instrukce se dělí do skupin podle typů operací, které provádějí, např. přesunové, aritmetické, řídící, řetězcové, koprocesorové a další.

**Vstupní bod** je označení pro adresu instrukce, která je vykonána po spuštění programu jako první. Je buď dána přímo *application binary interface* (ABI) nebo *embedded-application binary interface* (EABI), pro které je spustitelný soubor přeložen, nebo je určen překladačem či programátorem při tvorbě programu.

**Basic block** je přímočará sekvence instrukcí, která neobsahuje žádnou instrukci měnící tok programu, s výjimkou té poslední [\[1\]](#page-43-1). Má jeden vstupní bod. To znamená, že v programu neexistuje skok, jehož cílem by byl jiný bod z těla basic blocku než vstupní, a jeden výstupní bod, za kterým může následovat vykonávání jiného basic blocku. Tyto vlastnosti určují, že pokud je vykonána první instrukce basic blocku, nutně musí být vykonány všechny ostatní instrukce basic blocku v přesném pořadí právě jednou. Basic block, po kterém se daný basic block může přímo vykonat, se nazývá *předchůdce*. Daný basic block je pak svému předchůdci *následník*. Basic block může mít více předchůdců i následníků. Pokud nemá žádné následníky, nazývá se ukončovací basic block.

**Control Flow Graph** (CFG) je orientovaný graf, ve kterém uzly představují basic blocky a hrany reprezentují možné přechody mezi nimi (vizte obrázek [2.2\)](#page-9-0) [\[1\]](#page-43-1). Během vykonávání programu mohou být použity všechny hrany grafu. Je často základem pro analýzu kódu a kompilátory jej využívají k optimalizacím a eliminaci nedosažitelného kódu. Lze díky němu detekovat např. nekonečné smyčky nebo zkoumat chování programu.

# <span id="page-8-0"></span>**2.2 Architektury počítačů**

Pojem architektura představuje abstraktní model počítače. Její realizace se nazývá implementace. Definuje vlastnosti abstraktního modelu, jako jsou podporované datové typy, registry, způsob správy paměti, vstup-výstupní model a další. Specifikuje podporované instrukce a jejich chování. Existují dva hlavní typy architektur z pohledu paměťového modelu:

∙ **Harvardská architektura** od sebe fyzicky odděluje paměť pro program a paměť pro data. Obě paměti mohou mít zcela odlišné charakteristiky, jako je např. délka slova. Každá má také vlastní sběrnici, což znamená, že přístup k oběma pamětem se může vykonávat současně. Modifikovaná Harvardská architektura navíc přidává možnost adresace programové paměti a přistupovat tak k jejím datům.

<span id="page-9-0"></span>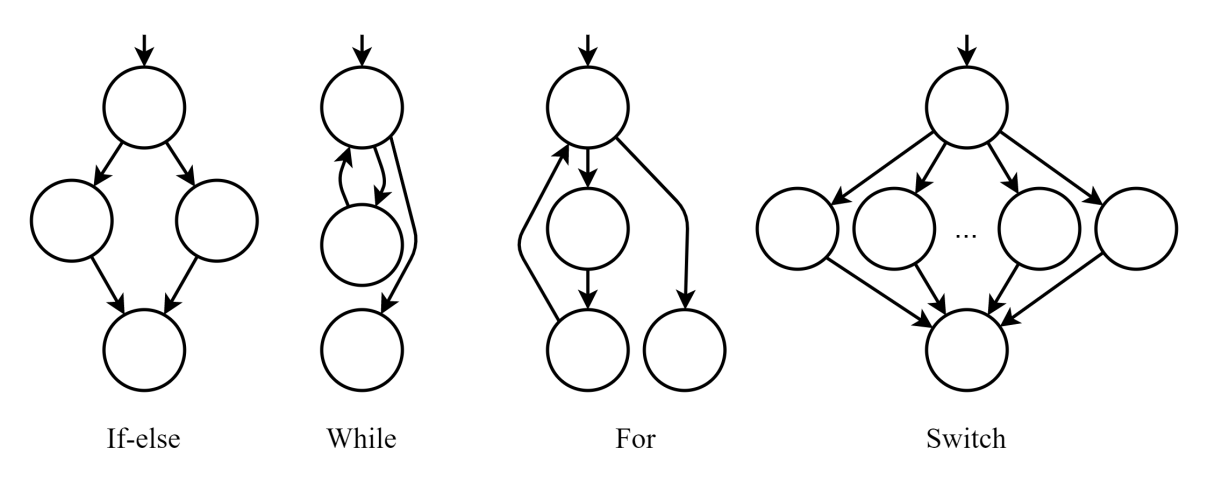

Obrázek 2.2: Základní řídicí struktury v CFG

∙ **Von Neumannova architektura** uchovává data i instrukce ve stejné paměti. To sice vede k menším nákladům na výrobu, ale přináší s sebou problémy. Sdílená sběrnice znamená, že pokud např. nějaké externí zařízení pracuje s pamětí, procesor musí čekat, než je práce dokončena, aby mohl sám pokračovat ve vykonávání programu.

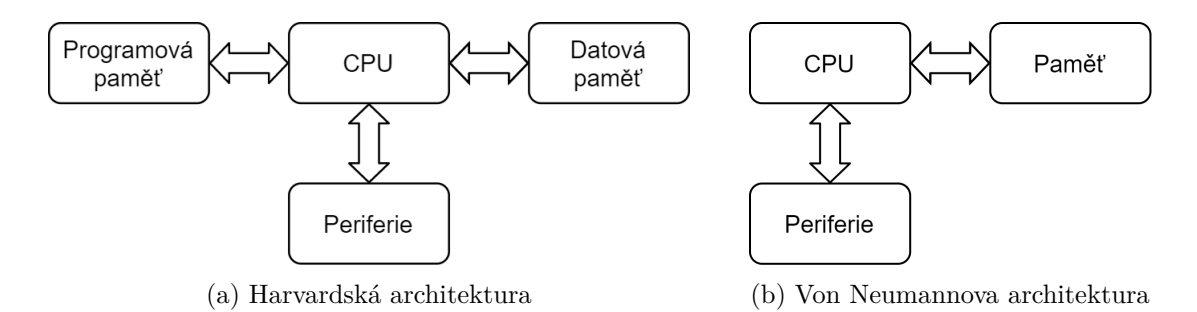

Obrázek 2.3: Schéma počítačových architektur.

Architektury lze také dělit podle komplexity jejich instrukčních sad. Existuje celá řada typů, nejvýznamnější jsou však dvě skupiny:

- ∙ **CISC** počítač podporuje rozsáhlou sadu instrukcí, které mívají různou velikost v závislosti na jejich komplexitě. Jedna instrukce může vykonat několik operací včetně přístupů do paměti v různých adresovacích módech. Jedná se o register-memory archi-tekturu<sup>[1](#page-9-1)</sup>. Výhodou je menší velikost programů a s tím spojených přístupů do paměti. Nevýhodou je složitost implementací těchto architektur.
- ∙ **RISC** počítač pracuje s relativně malou sadou instrukcí, jež jsou vysoce optimalizované a mívají stejnou délku. Obecně obsahuje větší množství registrů než CISC architektury. Pro práci s pamětí slouží výhradně instrukce typu *load* a *store*. Nevýhodou je větší velikost programů a eventuálně menší komfort pro programátora, který musí nahrazovat komplexnější instrukce kombinací základních instrukcí.

<span id="page-9-1"></span><sup>&</sup>lt;sup>1</sup>Register-memory architektura umožňuje provádění přesunových, aritmetických a dalších operací s daty nacházejících se přímo v paměti, ne pouze v registrech.

Instrukční sady mohou obsahovat také tzv. *ilegální* instrukce, které nejsou zmíněné v oficiální dokumentaci výrobce. Mají různý vliv na chod CPU v závislosti na konkrétní implementaci. Mohou být potenciální bezpečnostní hrozbou, způsobit pád systému, vykonat nedokumentovanou instrukci, nebo taky mohou být interpretovány jako instrukce  $\texttt{NOP}^2$  $\texttt{NOP}^2$ .

## <span id="page-10-0"></span>**2.3 Formáty spustitelných souborů**

Existuje celá řada formátů pro spustitelné binární soubory. Uchovávají data o jejich struktuře, obsahu a prostředí, pro které byly vytvořeny. Tyto informace mohou znatelně ulehčit i zpřesnit zpětný překlad a také zpřehlednit jeho výsledek. Jednotlivé formáty jsou užívány k různým účelům nebo jsou typicky používané na určitých operačních systémech. Nejznámějšími jsou *Executable and Linkable Format* (ELF) pro Unixové operační systémy, *Portable Executable* (PE) pro Microsoft Windows a *Mach-O* pro operační systémy macOS a iOS.

Různé formáty spustitelných souborů se mohou lišit obsahem. Disassembler pak může požadovat další informace, přestože disassemblovaný soubor je formátován. Minimálními požadavky pro spuštění zpětného překladu tak typicky jsou:

- ∙ specifikace architektury a endianita jedná se o identifikaci instrukční sady architektury s možností doplnění o příznaky nebo specifikaci konkrétního procesoru. Disassembler tak může sám instrukční sadu omezit o na daném procesoru nedostupné instrukce nebo ji doplnit o instrukční sadu koprocesoru. Endianita může být dána implicitně typem architektury, definovaná ve struktuře formátu, nebo případně uživatelem. Existují však metody založené na strojovém učení, kterými lze zjistit specifikaci architektury i endianitu u neznámého souboru [\[9\]](#page-43-2).
- ∙ vstupní bod adresa, na které má vykonávání programu začít.

### **Sekce**

Obsah spustitelných souborů může být rozdělen do sekcí podle jejich obsahu. Vlastnosti sekce jsou dány jejím typem a atributy. Je tak možné zjistit, které sekce obsahují kód, data, nebo jiné informace. Disassembler tak dokáže určit, které operace se sekcí provést nebo např. odhadnout obsah neznámé adresy. Mezi časté sekce vyskytující se ve spustitelných souborech patří:

- ∙ .bss neinicializovaná data,
- ∙ .rodata inicializovaná data pouze pro čtení,
- ∙ .data ostatní data,
- ∙ .text spustitelný kód,
- <span id="page-10-1"></span>∙ .debug — obsahuje dodatečné informace pro debugger.

<sup>2</sup> Instrukce pro provedení operace bez efektu. Její implementace se liší v závislosti na konkrétní architektuře.

ELF Header: Magic: 7f 45 4c 46 02 01 01 03 00 00 00 00 00 00 00 00 Class: ELF64 Data: 2's complement, little endian Version: 1 (current) OS/ABI: UNIX - GNU ABI Version: 0 Type: DYN (Shared object file) Machine: Machine: Advanced Micro Devices X86-64 Version: 0x1 Entry point address: 0x60cc10 Start of program headers: 64 (bytes into file) Start of section headers: 61060896 (bytes into file) Flags:  $0x0$ Size of this header: 64 (bytes) Size of program headers: 56 (bytes) Number of program headers: 9 Size of section headers: 64 (bytes) Number of section headers: 39 Section header string table index: 38

Obrázek 2.4: Příklad výpisu ELF hlavičky pomocí programu *readelf*.

### **Tabulka symbolů**

Jedná se o datovou strukturu, ve které jsou uloženy adresy, typy, jména a další informace o symbolech vyskytujících se v souboru. Pro disassembler mohou být tato data klíčová, protože poskytují adresy vstupních bodů do funkcí. Ve výstupu pak disassembler může nahrazovat adresy jmény symbolů a tím uživateli značně usnadnit porozumění kódu a orientaci v něm. Pokud spustitelný soubor obsahuje tabulku symbolů, bývá uložena jako samostatná sekce, nebo je přímo součástí formátu.

### <span id="page-11-0"></span>**2.4 Metody disassemblování**

**Statická metoda** čte jednotlivé úseky binárního souboru, které následně překládá do jazyka symbolických instrukcí [\[5\]](#page-43-3). Jejími výhodami jsou nižší náročnost na výkon (v závislosti na algoritmu) a vysoké pokrytí kódu programu. Umožňuje také disassemblovat nedosaži-telný kód<sup>[3](#page-11-1)</sup>. Díky těmto vlastnostem je tato metoda vhodná pro aplikace typu disassembler. Nevýhodou je však absence záruky správnosti disassemblované instrukce. To může vést k nesprávným výstupům disassembleru, a proto je třeba tomuto problému při tvorbě disassembleru věnovat zvýšenou pozornost.

**Dynamická metoda** vykonává kód binárního souboru v prostředí, které jeho chování za běhu analyzuje [\[5\]](#page-43-3). Hlavní výhodou je, že každá instrukce je disassemblována těsně před jejím vykonáním, což zaručuje její správnost. Na druhou stranu tím, že je disassemblován

<span id="page-11-1"></span><sup>&</sup>lt;sup>3</sup>Kód, který se v souboru nachází, ale nemůže být nikdy vykonán, jelikož není součástí toku programu.

pouze vykonávaný kód, může tato metoda dosahovat velmi nízkého pokrytí kódu programu. Zásadní nevýhodou tohoto přístupu je vysoká náročnost na výkon. K samotnému vykonávání programu se přidávají nároky na předávání řízení a analýzy, což může prakticky způsobit nepoužitelnost této metody pro disassemblování náročnějších programů. Tato metoda je spíše vhodná pro aplikace určené k ladění a profilování programů.

# <span id="page-12-0"></span>**2.5 Problematika statického disassemblování**

Obecně by se dalo říct, že čím více informací o sobě a své struktuře soubor nese, tím kvalitnější výsledek statického disassemblování může být. Může s sebou nést mnoho problémů, jejichž řešení je často obtížné a ne vždy bezchybné [\[5\]](#page-43-3)[\[13\]](#page-44-0):

- ∙ Neznámá struktura spustitelného souboru. V případě, že o struktuře spustitelného souboru nejsou k dispozici žádné informace, jedinou spolehlivou jednotkou je bajt. Není však možné jednoduše zjistit, kde se nachází kód a kde data.
- ∙ Nepřímé řízení toku programu. Skoky a volání, jejichž cíle jsou vybírány dynamicky za běhu programu, představují nepřímé řízení toku. Adresa cíle je uložena do registru, který je pak použit jako operand pro instrukci skoku nebo volání. Při statickém disassemblování nelze bez dalších analýz zjistit ze jména registru jeho obsah a tudíž cíl nemůže být disassemblován. K obdobnému problému dochází při využívání změny řízení toku pomocí výjimek.
- ∙ Nekonstantní délka a překrývání instrukcí. K problému s proměnnou délkou instrukcí dochází z pravidla na CISC architekturách. Např. na architektuře x86 je naprostá většina možností z jednobajtových instrukcí zabrána, což znatelně zvyšuje pravděpodobnost, že případná mylná interpretace dat za kód bude úspěšná.
- ∙ Zamlžení (*obfuscation*). Tato technika je používána v případech, kdy se programátor snaží skrýt logiku, algoritmy nebo význam kódu a tím znesnadnit jeho analýzu. Některé části kódu mohou být dokonce šifrovány a dešifrovány programem až při jeho vykonávání. Statické disassemblování je tak velmi obtížné, v některých případech prakticky nemožné.
- ∙ Samoupravující se kód. Spustitelné soubory mohou za běhu generovat nebo modifikovat kód, který má být prováděn. Při disassemblování statickou metodou se však tyto změny neprojeví a není tak možné tento kód zpracovat. Používá se tak kombinace s dynamickou metodou, která modifikovaný nebo generovaný kód předává statickému disasassembleru.
- ∙ Bajty dat nebo zarovnání mezi kódem. Mezi bajty kódu se mohou nacházet také data. Data i kód bývají zarovnány na určitý počet bajtů v závislosti na architektuře kvůli důvodům popsaným v [2.1.](#page-7-2) Tyto bajty dat nebo zarovnání mohou pro statickou metodu znamenat problém, protože mohou být mylně považovány za bajty instrukcí.

# <span id="page-12-1"></span>**2.6 Algoritmy pro statické disassemblování**

Při disassemblování statickou metodou je třeba zvolit algoritmus pro řízení zpětného překladu instrukcí. V závislosti na typu spustitelného souboru a disassemblované architektury mohou být vhodné nebo postačující různé algoritmy rozdílné složitosti, výpočetní náročnosti a správnosti výsledku. Pro hodnocení správnosti nálezu je užíváno spojení slov *true*, nebo *false* se slovy *positive*, nebo *negative*. První část vyjadřuje správnost interpretace a druhá část zda byl nález algoritmem shledán jako instrukce, nebo data. Cílem algoritmu je pokrýt co největší část kódu s co nejmenším množstvím nesprávně interpretovaných instrukcí a dat.

#### <span id="page-13-0"></span>**Linear sweep**

*Linear sweep* je nejjednodušším algoritmem pro disassemblování. Je rychlý a velmi jednoduchý na implementaci [\[5\]](#page-43-3)[\[12\]](#page-44-1). Od dané počáteční adresy jsou přímočaře disassemblovány instrukce, dokud není překročena koncová adresa. Algoritmus pracuje s předpokladem, že se instrukce nacházejí v těsné blízkosti za sebou. To znamená, že po disassemblování instrukce je k aktuální adrese přičtena její velikost a tím je získána adresa další. Nejsou tak brány v potaz možné bajty dat nebo zarovnání mezi bajty instrukcí, což může potenciálně vést k velkému množství *false positive* nálezů.

I přesto se však jedná o hojně používaný algoritmus hlavně na RISC architekturách, kde je většinou dána pevná délka instrukce a při nesprávné interpretaci vznikne souvislý blok nesprávných instrukcí následovaný již správnou správnou sekvencí instrukcí. Na CISC architekturách však kvůli rozdílné délkou instrukcí může dojít k nesprávné interpretaci celého zbytku kódu.

### <span id="page-13-1"></span>**Recursive traversal**

*Recursive traversal* na rozdíl od algoritmu *linear sweep* respektuje toku programu (vizte obrázek [2.5\)](#page-14-0) [\[5\]](#page-43-3)[\[12\]](#page-44-1). Na základě typu disassemblované instrukce vykoná jednu z operací:

- ∙ v případě instrukce podmíněného skoku nebo volání funkce rekurzivně disassembluje jejich cíle a pokračuje další instrukcí,
- ∙ v případě instrukce nepodmíněného skoku rekurzivně disassembluje cíl a dále nepokračuje,
- ∙ v případě instrukce návratu z funkce ukončí disassemblování větve.

Je tak velmi malá pravděpodobnost, že dojde k *false positive* interpretacím. Problém však nastává v případě, kdy se v kódu vyskytují instrukce nepřímých skoků nebo volání. V základní formě nedokáže tento algoritmus zjistit adresy cílů a není tak možné jejich kód disassemblovat. To může vést k nižšímu pokrytí kódu. Existují však analýzy, kterými lze adresy cílů ve většině případů zjistit a tím pokrytí zvýšit. Tento algoritmus je použit v mnoha úspěšných disassemblerech.

### **Superset disassembly**

*Superset disassembly* považuje každou adresu binárního souboru za potenciální začátek instrukce [\[7\]](#page-43-4)[\[12\]](#page-44-1). Algoritmy založené na tomto přístupu mívají vysoké pokrytí kódu, nicméně jejich implementace bývá výrazně složitější. Paměťová náročnost a nároky na výkon jsou podstatně větší než při použití *linear sweep* a *recursive traversal* algoritmů. Jsou vhodné k přepisování a instrumentaci binárních souborů.

<span id="page-14-0"></span>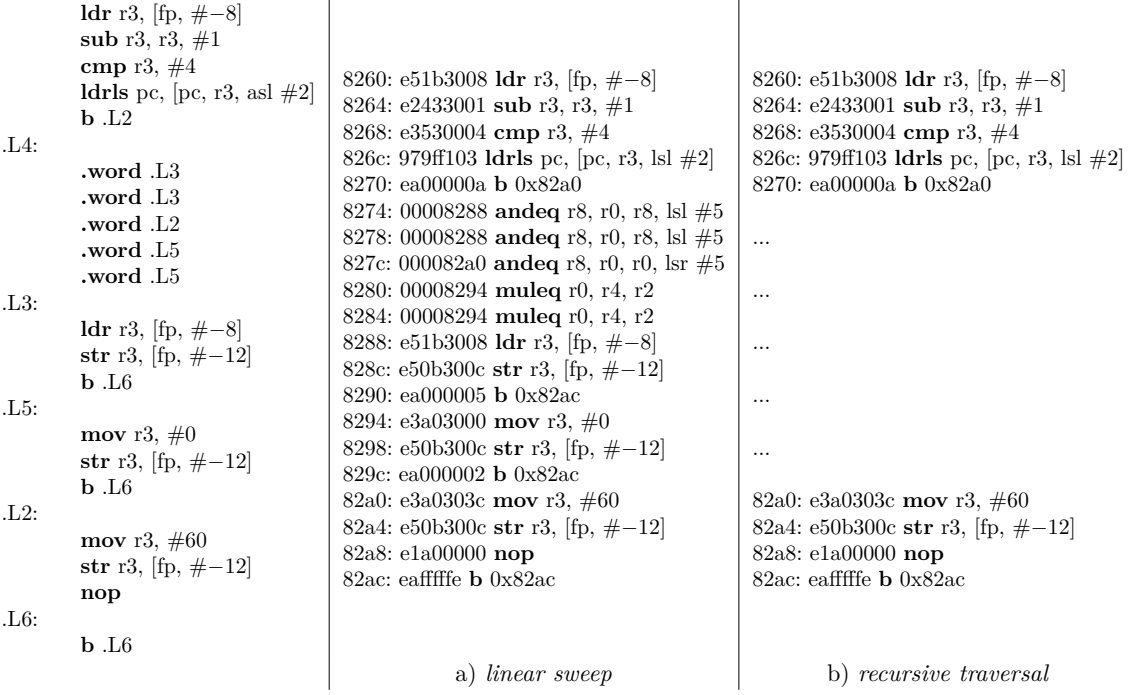

Obrázek 2.5: Příklad ukazující rozdíly mezi algoritmy *linear sweep* a *recursive traversal* při zpětném překladu. První sloupec obsahuje původní kód programu v jazyce symbolických instrukcí, který byl přeložen a poté disassemblován. Lze vidět, že disassembler používající algoritmus *linear sweep* sice má větší pokrytí, nicméně v rozmezí adres *0x8274* až *0x8284* interpretoval data jako instrukce. Disassembler využívající algoritmus *recursive traversal* sice žádné *false positive* nálezy nemá, nedisassembloval však instrukce mezi adresami *0x8288* a *0x29c*.

### **Speculative disassembly**

Algoritmus *speculative disassembly* přidá disassemblovanou instrukci na konec každého basic blocku, na který by přímo navazovala, tzn. pokud součet adresy poslední instrukce v basic bloku a její velikosti se rovná adrese disassemblované instrukce [\[7\]](#page-43-4). Pokud žádný takový basic block není, je vytvořen nový a disassemblovaná instrukce se stává jeho vstupním bodem.

Basic blocky končící na stejné instrukci měnící tok programu jsou shlukovány do maximálních bloků. Maximální bloky mohou být spojeny, pokud alespoň jeden lineární blok maximálního bloku začíná těsně za koncem poslední instrukce maximálního bloku, ke kterému má být připojen.

Následně jsou maximální bloky zotaveny a výsledkem je množina všech validních basic blocků nacházejících se v binárním souboru. Při použití dalších analýz lze dosáhnout velice dobrých výsledků.

#### **Probabilistic disassembly**

*Probabilistic disassembly* se zakládá na myšlence, že *true positive* instrukce vykazují společné rysy, které lze definovat a na jejich základě spočítat pravděpodobnost, že se skutečně jedná o *true positive* instrukce [\[12\]](#page-44-1). Tyto rysy mohou být například:

- 1. Konvergence toku programu (obrázek [2.6a\)](#page-15-1). Pokud se mezi instrukcemi nachází skoky na stejné cílové adresy, s největší pravděpodobností to znamená, že se jedná o validní instrukce a na cílové adrese se rovněž nachází validní instrukce.
- 2. Přecházení toku programu (obrázek [2.6b\)](#page-15-1). Pokud se v kódu nachází 3 validní skokové instrukce, přičemž první provádí skok na třetí, druhá a třetí jsou v těsné blízkosti za sebou a cílová adresa druhé je odlišná od adresy třetí instrukce, je velmi pravděpodobné, že se nejedná o byty dat, ale byty instrukcí. Podobné konstrukce jsou vytvářeny překladači při implementaci cyklů.
- 3. Vztah *definice-použití* registrů (obrázek [2.6c\)](#page-15-1). Pokud jedna instrukce definuje nebo mění obsah registru a následující instrukce tento registr využívá, jedná se nejspíše o byty instrukcí. Čím větší počet registrů architektura obsahuje, tím je tento rys směrodatnější, protože je menší pravděpodobnost, že by byl náhodně užit.

Rysy lze přizpůsobovat konkrétní architektuře. Výsledkem algoritmu je pravděpodobnost *true positive* nálezu na každé adrese binárního souboru.

<span id="page-15-1"></span>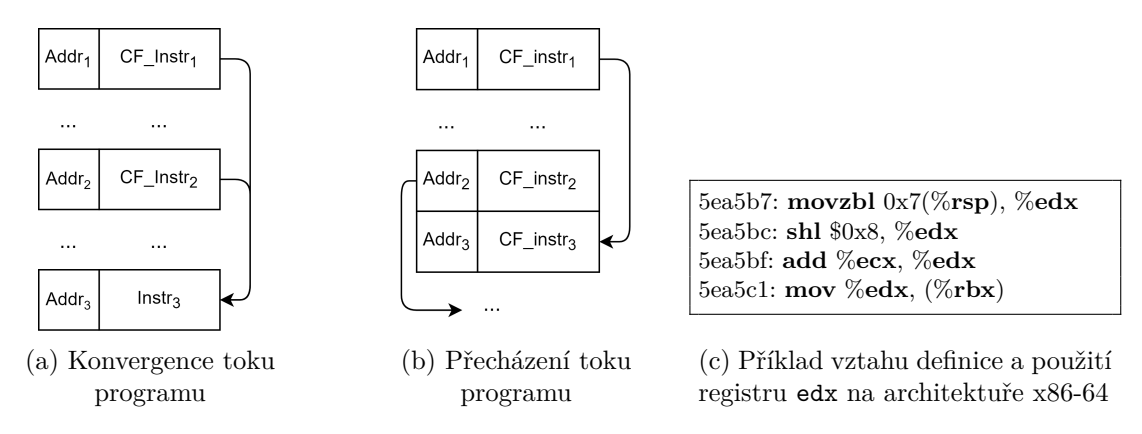

Obrázek 2.6: Příklady rysů pro počítaní pravděpodobnosti v *probabilistic disassembly*

# <span id="page-15-0"></span>**2.7 Způsoby analýzy kódu**

V této podkapitole jsou představuje vybrané analýzy, které lze s disassemblovanými instrukcemi provádět. Umožňují lepší pochopení kódu a orientaci v něm.

### **Control-flow analýza**

Obecně užívanou metodou ke konstrukci CFG je sledování toku programu od zadaného vstupního bodu [\[13\]](#page-44-0). Instrukce jsou postupně procházeny a přidávány do basic blocku. Pokud je aktuální instrukce instrukcí skoku, je basic block ukončen a instrukce na adrese cílu skoku je začátkem nového basic blocku. V případě, že se jednalo o podmíněný skok, je navíc započat nový basic block na následující instrukci. Nové basic blocky jsou následníky ukončeného basic blocku. Tento přístup je velmi jednoduchý, avšak nedokáže vytvořit kompletní CFG, pokud se v kódu nacházejí nepřímé skoky.

### **Graf volání**

Jedná se o orientovaný graf, ve kterém uzly představují funkce nebo metody a hrany jednotlivá volání. Znázorňuje vztahy mezi funkcemi. Lze tak díky němu lehce detekovat např. rekurzi a usnadnit pochopení a orientaci v programu. Vzniká při disassemblování funkce, kdy se vytváří množina volaných funkcí při analýze instrukcí volání. Pokud se vyskytují v kódu nepřímá volání, nemusí být graf kompletní.

### **Analýza tabulky skoků**

Několikanásobné větvení programu, např. řídicí struktura switch v jazyce C, může být implementováno několika způsoby. Nejjednodušším způsobem je provedení několikanásobného porovnání jako lineární sekvence. Tento způsob je vhodný hlavně pro menší počet větví. Další možností je porovnání provést podle předem vytvořeného binárního stromu, čímž se sníží počet porovnání i časová náročnost.

Nejpoužívanější je implementace pomocí tabulky skoků, která je rovněž nejrychlejší metodou pro velké množství větví. Spočívá ve vytvoření tabulky s adresami jednotlivých větví. Na základě porovnání je spočítán index do této tabulky a následně je proveden nepřímý skok na adresu vybrané větve. V závislosti na architektuře mohou být tabulky skoků uloženy buď přímo v kódu, nebo v sekci .rodata.

Analýza pro obnovu tabulek skoků funguje tak, že pokud disassembler narazí na nepřímý skok, provádí se zpětná analýza přesunu registrů, dokud se nenarazí na přiřazení adresy tabulky do registru [\[8\]](#page-43-5). Pokud je adresa vrácena funkcí nebo je dosaženo začátku funkce bez přiřazení adresy, znamená to, že adresu tabulky nelze tímto způsobem nalézt. To se ale nestává příliš často.

#### **Detekce funkcí**

Nejpoužívanějším způsobem pro hledání funkcí je detekce cílů instrukcí volání a využití heuristik pro hledání prologu funkce. Prolog funkce je ustálená sekvence instrukcí pro vytvoření zásobníkového rámce (vizte obrázek [2.7\)](#page-16-0). Pro běžné spustitelné soubory je tato metoda účinná, nicméně např. při použití na *zamlžené* binární soubory nedosahuje příliš dobrých výsledků. Další možností je využití strojového učení k rozpoznání hranic funkce [\[6\]](#page-43-6), to ale vyžaduje kvalitní příklady k učení a ladění jemných detailů, analýza CFG, kdy se eliminují hrany volaných funkcí a uzly bez vstupujících hran jsou považovány za začátky funkcí, nebo přístup založený na kontrole toku programu a dat, který dokáže rovněž analyzovat argumenty a typ návratové hodnoty.

<span id="page-16-0"></span>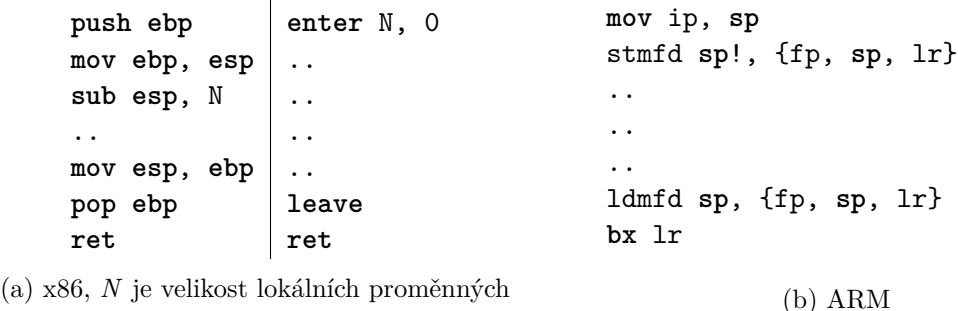

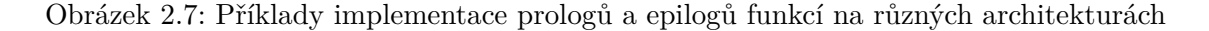

# <span id="page-17-0"></span>**Kapitola 3**

# **Instrukční sady**

Tato kapitola se zabývá designem architektur ARM a AVR. Věnuje se vlastnostem a zvláštnostem jejich návrhu a popisem jejich instrukčí sady. Informace v této kapitole byly čerpány ze zdrojů  $[3][4][10][11]$  $[3][4][10][11]$  $[3][4][10][11]$  $[3][4][10][11]$ .

## <span id="page-17-1"></span>**3.1 ARM**

Architektura ARM je jednou z nejrozšířenějších rodin architektur procesorů. Její počátky sahají do 80. let. Jedná se tedy o architekturu s poměrně dlouhou historií a několika verzemi. Čipy založené na této architektuře jsou často využívány v zařízeních, u kterých je kladen důraz na nízkou spotřebu elektrické energie.

### **Operační kód**

Operační kód pro ARM je vždy little-endian. Instrukce mají velikost 32 bitů. Téměř všechny začínají čtyřbitovým prefixem (obrázek [3.1\)](#page-17-2), který podmiňuje vykonání instrukce v závislosti na aktuálním stavu registru příznaků. Obsahuje také kombinaci pro nepodmíněné vykonání. Výhodou je, že ne každé podmíněné vykonávání musí být implementováno skoky, na druhou stranu je tímto omezen prostor pro zbytek dat v instrukci. Některé instrukce umožňují při přidání sufixu *S* za koncem mnemoniky. To znamená, že instrukce během svého vykonávání aktualizuje příznakový registr a není tak nutné používat další porovnávací instrukci.

<span id="page-17-2"></span>

| 24<br>◡  | 28 27 | 20 19             | 16 15<br>12 11      |  |
|----------|-------|-------------------|---------------------|--|
| Podmínka |       | Cílový<br>registr | Zdrojový<br>registr |  |

Obrázek 3.1: Ukázka typického rozložení instrukcí instrukční sady ARM.

### **Thumb**

Jelikož ARM je RISC architekturou, k vykonání ekvivalentní operace jedné instrukce na CISC procesorech může být potřeba provést více instrukcí na RISC procesorech. Z důvodu úspory paměti byla vyvinuta instrukční sada Thumb. Zkracuje velikost instrukcí na pouhých 16 bitů a tím velikost výsledného kódu na 65 %. Jejich funkcionalita je však oproti ARM instrukcím omezena - sada instrukcí není tak rozsáhlá, většina z nich může pracovat pouze

s omezeným počtem registrů a podmíněně mohou být vykonány pouze skokové instrukce. To může mít dopady na výkon systému.

Procesor se nachází v Thumb módu (pracuje s instrukční sadou Thumb), pokud je Thumb-bit v registru CPSR nastaven na hodnotu 1. Přechod mezi ARM a Thumb módem lze provést pouze pomocí instrukce skoku nebo volání se změnou instrukční sady.

### **Thumb-2**

Thumb-2 slučuje výhody instrukčních sad ARM a Thumb. Obsahuje 32 i 16 bitové instrukce. Délkou kódu se tak blíží instrukční sadě Thumb, zároveň si však drží plnou funkcionalitu a téměř stejný výpočetní výkon jako instrukční sada ARM. Přináší také několik nových instrukcí včetně prefixové instrukce IT, která přináší nový způsob podmíněného vykonávání.

### **Registry**

Všechny registry mají velikost 32 bitů. V user módu architektura nabízí pro práci celkem 16 registrů pro obecné použití označené R0–R15, z nichž některé mají zvláštní význam:

- ∙ FP/R11 je ukazatelem zásobníkového rámce,
- ∙ IP/R12 je dočasným registrem meziprocedurálních volání,
- ∙ SP/R13 je používán jako ukazatel na vrchol zásobníku,
- ∙ LR/R14 nese adresu pro návrat z funkce,
- ∙ PC/R15 je čítač instrukcí.

Ke všem těmto registrům má programátor plný přístup a může měnit libovolně jejich obsah $^1\cdot$  $^1\cdot$  $^1\cdot$ Registr CPSR (current program status register) uchovává status procesoru a další řídící informace. Obsahuje příznaky znaménka (N), vynulování (Z), přenosu (C), přetečení (V), bitové pole větší než nebo rovno (GE), aktuální endianitu (E), Thumb-bit (T), bity pro popis stavu vykonávání IT instrukce (IT) a aktuální mód procesoru (Mode).

| 31 | 30       |             | 29 28 27 26 |   |                     | 25 24 23 | 20 19 | 16 15 | 10                          | -9          | 8           | -5 |      |
|----|----------|-------------|-------------|---|---------------------|----------|-------|-------|-----------------------------|-------------|-------------|----|------|
| N  | <u>_</u> | $\sim$<br>◡ | v           | Q | 1:01<br><b>IITE</b> |          | GЕ    |       | TT[7.01<br>ے. ∵<br>$\cdots$ | -<br>⊢<br>- | <b>MASK</b> |    | Mode |

Obrázek 3.2: Rozložení obsahu registru CPSR.

Většina Thumb instrukcí má přístup pouze k registrům R0–R7. Práce se zásobníkem probíhá výhradně pomocí instrukcí PUSH a POP, které implicitně pracují s registrem SP.

*Banked* registry jsou vlastní registry většiny privilegovaných módu. Stávají se aliasy pro jména běžných registrů. Všechny privilegované módy s výjimkou systémového mají vlastní registry SP a LR. Módy výjimek nepoužívají registr CPSR, ale *banked* registr SPSR, který nese uložený stav registru CPSR těsně před vyvoláním výjimky.

<span id="page-18-0"></span> $^{1}$ Je však třeba v dokumentaci ověřit, zda daná instrukce neomezuje zápis do daného registru.

### **Barrel shifter**

Jedná se o funkční jednotku umožňující vykonávat posuny nebo rotace posledního operandového registru o konstantní 5-bitovou hodnotu. Lze díky němu provést řadu operací bez použití dalších instrukcí. Na výběr je z pěti typů posunů nebo rotací:

- ∙ LSL logický posun vlevo,
- ∙ LSR logický posun vpravo,
- ∙ ASR aritmetický posun vlevo,
- ∙ ROR rotace vpravo a
- ∙ RRX rotace vpravo zahrnující příznak přetečení jako 33. bit.

### **Adresování**

ARM využívá load-store model pro práci s pamětí. To znamená, že pouze skrze instrukce LDR a STR (a jejich varianty) je možno přistupovat do paměti. Je tak podporováno pouze nepřímé adresování. Většina implementací umožňuje práci s daty různých endianit (littleendian a big-endian). K změně endianity slouží instrukce SETEND. V jazyce symbolických instrukcí je adresování značeno operandy v hranatých závorkách. Ke zjištění cílové adresy jsou k dispozici tři typy offsetu:

1. hodnotou — součet hodnot adresového registru a konstanty,

LDR RO,  $[R1, #4]$  ; RO =  $*(R1 + 4)$ 

2. registrem — součet hodnot adresového registru a dalšího registru,

LDR RO,  $[R1, R4]$ ; RO =  $*(R1 + R4)$ 

3. registrem v měřítku — součet hodnot adresového registru a dalšího registru, jehož hodnota posunutá doleva o hodnotu konstanty.

**STR** RO,  $[R1, R3, LSL #2]$ ;  $*(R1 + R3 \leq 2) = R0$ 

Architektura nabízí tři módy adresování, které popisují efekt na hodnotu v adresovém registru:

- 1. offset čtení/zápis probíhá na adrese v adresovém registru s připočteným offsetem, hodnota v adresovém registru se nemění. Všechny operandy se nacházejí uvnitř hranatých závorek a žádné další se za jejím koncem nevyskytují (vizte předchozí příklady).
- 2. prefix před provedením čtení/zápisu na adrese v adresovém registru je k němu přičtena hodnota offsetu. Je značeno stejně jako adresování offsetem, za hranatými závorkami se ale nachází vykřičník.

LDR RO,  $[R1, #4]!$ ; R1 += 4, R0 =  $*(R1)$ 

3. postfix — po provedení čtení/zápisu na adrese v adresovému registru je k němu přičtena hodnota offsetu. Offset je značen operandy za hranatými závorkami.

**STR** R1, [R5], R2, LSL #4 ; \*(R5) = R1, R5 += R2 << 4

### **Hromadný load a store**

Pro větší efektivitu práce s pamětí umožňuje ARM hromadný zápis nebo hromadné čtení z/do několika registrů najednou. Využívá k tomu instrukce LDM*xy* a STM*xy*, kde písmeno *x* nahrazuje I (increase) nebo D (decrease) a písmeno *y* nahrazuje B (before) nebo A (after), což jsou způsoby přístupu k paměti.

Prvním operandem je registr s adresou do paměti<sup>[2](#page-20-0)</sup> a druhým je seznam registrů určených k přesunu ve složených závorkách daných buď výčtem, nebo rozsahem. Použitím těchto instrukcí s adresovým registrem SP a správným způsobem přístupu do paměti lze docílit stejného efektu jako použitím instrukcí pro práci se zásobníkem (PUSH a POP).

### **Řízení toku**

Většina architektur neumožňuje přímo pracovat s PC registrem a používají k tomu pouze vyhrazené instrukce. Architektura ARM však umožňuje s PC registrem pracovat stejně jako s ostatními. Mohou tak vzniknout obtížně detekovatelné změny v toku programu. Tato sekce bude však věnovat běžným způsobům pro provádění daných operací.

### **Skoky**

Skok je možné provést instrukcí B (branch) na relativní adresu k PC nebo instrukcí BX (branch and exchange instruction set), která provede skok na adresu v daném registru a Thumb-bit v CPSR nastaví na hodnotu jeho nultého bitu. Může dojít ke změně instrukční sady na ARM nebo Thumb.

### **Volání a návrat z funkce**

Volání funkce se provádí pomocí instrukce BL (branch with link), která uloží adresu následující instrukce do LR a provede skok na relativní adresu k PC. Návrat z funkce pak proběhne přepisem hodnoty v PC hodnotou, kterou obsahoval LR na začátku funkce.

#### **Volání a návrat z funkce s výměnou instrukční sady**

K volání funkce se změnou instrukční sady slouží instrukce BLX (branch with link and exchange instruction set). Uloží do LR adresu následující instrukce. Pokud je operandem hodnota, provede se skok na relativní adresu k PC a je převrácen bit Thumb-bit v CPSR. Pokud je operandem registr, provede se skok na adresu v něm a Thumb-bit v CPSR je přepsán nultým bitem z registru. Pro návrat z funkce je nutné provést skok s výměnou instrukční sady instrukcí BX a LR jako operandem.

### **Konvence volání**

Argumenty funkce jsou uloženy v registrech R0–R3. Pokud je argumentů více, jsou předány přes zásobník. Registr LR obsahuje návratovou adresu. S registry R4–R11 je možné ve funkci pracovat, je však nutné, aby na konci funkce byly jejich hodnoty obnoveny.

Návratová hodnota je uložena podle velikosti v registrech R0–R3. Pokud je větší než 128 bitů, je volající povinen alokovat paměťový prostor a jeho adresu předat funkci v registru R0.

<span id="page-20-0"></span><sup>&</sup>lt;sup>2</sup>Instrukce umožňují zpětný zápis do adresového registru, tzn. že po provedení instrukce je jeho hodnota změněna na konečnou adresu sekvence.

# <span id="page-21-0"></span>**3.2 AVR**

Jedná se o architekturu 8-bitových mikrokontrolérů. Obsahuje několik rodin lišící se velikostí paměti, frekvenci procesoru a dalších vlastností. Využívají se hlavně ve vestavěných systémech.

### **Paměť**

Architektura AVR je založená na modifikované Harvardské architektuře. Paměti pro program a pro data jsou tedy fyzicky odděleny a používají jinou sběrnici, což znamená, že k oběma pamětem může být přistupováno zároveň. Paměť pro program je organizována po 16 bitech a je rozdělena na dvě sekce — boot loader a application program sekci. Je určena pouze pro čtení. Mimo kód může obsahovat také konstantní tabulky. Paměť pro data je rozdělena na:

- ∙ registry 32 8-bitových registrů R0-R31,
- ∙ I/O registry 64 8-bitových registrů pro komunikaci s periferiemi nebo jinému využití,
- ∙ rozšířené I/O registry některé AVR mikrokontroléry dokáží zmenšit adresový prostor interní statické paměti (*Static Random Access Memory*, dále jen SRAM) a o takto nabyté adresy rozšířit adresování dalších až 160 I/O registrů,
- ∙ interní SRAM volatilní paměť s nízkou přístupovou dobou pro uložení dočasných hodnot,
- ∙ externí SRAM některé AVR mikrokontroléry umožňují rozšířit interní SRAM paměť o externí a tím navýšit její celkovou kapacitu paměti.

### **EEPROM**

Jedná se o nevolatilní paměť<sup>[3](#page-21-1)</sup>, ze které lze číst nebo do ní zapisovat jednotlivé bajty. Má svůj vlastní paměťový prostor. Práce s ní je umožněna pomocí EEPROM adresového, datového a řídícího I/O registru. Přístup k jejím datům je pomalý, proto je používána hlavně pro uložení konfiguračních souborů mikrokontroléru.

### **16-bitové registry**

Jelikož paměťový prostor pro data je u většiny AVR mikrokontrolérů větší než 256 bajtů, 8 bitové registry pro obecné použití ho nedokáží adresovat celý. Proto vznikly větší 16-bitové registry konkatenací dvou 8-bitových registrů X (R26 a R27), Y (R28 a R29) a Z (R30 a R31).

### **Adresování**

AVR je load-store architekturou. Datová paměť může být adresována přímo i nepřímo. Pro AVR mikrokontroléry s SRAM pamětí je k přímému adresování využita 16-bitová konstanta, jinak lze využít adresování 7-bitovou konstantou. K nepřímému adresování dat jsou

<span id="page-21-1"></span><sup>3</sup>Po odpojení od zdroje napětí paměť nepřichází o uložené informace.

používány registry X, Y a Z. Jejich hodnota v závislosti na použitých operandech může zůstat nezměněna, být post inkrementována, pre dekrementována, nebo zvýšena o hodnotu konstanty.

Konstantní tabulky z programové paměti mohou být adresovány pomocí instrukce LPM (případně ELPM) a Z registru. Pokud je datový nebo programový paměťový prostor větší než 64 KiB, tak při nepřímé adresaci jsou ukazatelové registry dále konkatenovány s hodnotou příslušného RAMP I/O registru.

### **Řízení toku**

Aktuální pozice v programu je uložena v registru PC, který má velikost 16 nebo 22 bitů v závislosti na velikosti programové paměti. Jeho hodnotu lze měnit pouze skokovými instrukcemi nebo instrukcemi volání. U obou skupin instrukcí existují 4 varianty (s různými prefixy mnemoniky):

- 1. přímý do PC je zapsána 16-bitová konstanta,
- 2. relativní (R) k PC je přičtena 12-bitová znaménková konstanta,
- 3. nepřímý (I) do PC je načtena hodnota z registru Z,
- 4. rozšířený nepřímý (EI) do PC je načtena hodnota z registru Z konkatenována s EIND I/O registrem.

Při volání funkce je návratová adresa uložena na vrcholu zásobníku za argumenty. Návrat z funkce je proveden instrukcí RET, která PC přepíše hodnotou na vrcholu zásobníku.

### **Konvence volání**

Každý argument funkce je předán buď celý rozmístěný v registrech, nebo celý na zásobníku. Argumenty jsou vkládány do registrů R25–R8 tak, že jsou zarovnány na 16 bitů a jejich nejvýznamnější bity se nacházejí v registrech s vyšším číslem. Pokud je argument příliš velký a nevejde se do zbývajícího prostoru v registrech, je předán na zásobníku a každý další argument taktéž.

Pokud je návratová hodnota menší nebo rovna 8 bajtům, je předána v registrech na stejném principu jako první argument při volání funkce, jinak je volající povinen pro ni alokovat prostor a předat jeho adresu jako první argument funkce.

Funkce může měnit obsah všech registrů, na jejím konci však musí obnovit hodnoty registrů R1–R17 a Y.

# <span id="page-23-0"></span>**Kapitola 4**

# **Analýza a návrh**

Tato kapitola se zabývá průzkumem již existujících řešení použitelných k implementaci disassembleru v jazyce  $C_{++}$  a dále se věnuje návrhu aplikace typu disassembler. Seznam popisovaných řešení představuje pouze vybrané zástupce, neobsahuje všechna existující řešení.

## <span id="page-23-1"></span>**4.1 Knihovny pro práci se spustitelnými soubory**

Tyto knihovny zapouzdřují práci s binárními soubory. Umožňují přístup k informacím uložených v souborových formátech a poskytují rozhraní k získávání nebo modifikaci souborových dat. Některé umožňují automaticky detekovat jim známé formáty, jiné tuto informaci potřebují znát.

### **Knihovna libbfd**

Knihovna *libbfd* je součástí kolekce nástrojů GNU Binutils<sup>[1](#page-23-2)</sup>. Jedná se o velmi rozsáhlou knihovnu podporující velké množství formátů i práci s neformátovanými soubory. Vedle spustitelných souborů umožňuje pracovat i s archivy. Její vývoj začal před více než 20 lety, i přesto je jejím největším problémem nedostatečná dokumentace.

Před zahájením práce s knihovnou by měla být zavolána funkce bfd\_init. Ta sice prozatím neprovádí žádnou operaci, je ale možné, že v dalších verzích knihovny bude potřeba. Dále práce s knihovnou probíhá probíhá skrze strukturu bfd, která je dynamicky alokována po otevření nebo vytvoření souboru. Obsahuje informace o souboru a jeho formátu, jeho sekcích, architektuře, symbolech a další. Pomocí funkce bfd\_check\_format umožňuje automaticky detekovat formát neznámého souboru.

Knihovna a obsahuje řadu užitečných funkcí a datových typů např. pro práci s daty různých endianit, relokacemi nebo symboly.

### **Knihovna LIEF**

*LIEF*[2](#page-23-3) je multiplatformní knihovnou pro parsování, instrumentaci a upravování binárních souborů. Umožňuje konverze mezi jednotlivými formáty objektových souborů. Podporuje nejběžnější formáty ELF, PE a Mach-O spolu s dalšími formáty pro platformu Android.

<span id="page-23-2"></span><sup>1</sup> https://www.gnu.[org/software/binutils/](https://www.gnu.org/software/binutils/)

<span id="page-23-3"></span> $\mathrm{^{2}$ [https://lief](https://lief.quarkslab.com/).quarkslab.com/

Podporuje také jejich automatické rozeznání. Je napsána v jazyce C++ a využívá třídního návrhu. Poskytuje rozhraní pro jazyky C, C++ a Python, pro jazyk C je však velmi omezené. Ke knihovně je dostupná přehledná dokumentace s řadou příkladů. Podstatnou nevýhodou je nemožnost pracovat s neformátovanými soubory.

Handler daného formátu je vytvořen statickou metodou parse. Umožňuje číst a měnit symboly, relokace, modifikovat a zjišťovat obsah sekcí nebo segmentů souboru a další. Metodou write lze všechny změny zapsat do souboru.

```
#include <iostream>
#include <bfd.h>
int main(void)
{
    bfd *abfd;
   bool match;
   bfd init();
   abfd = bfd\_openr("~/obj\_elf\_file", nullptr);if (abfd == nullptr) { /* handle error */ }
   match = bfd{\_}check{\_}format(abfd, bfd{\_}object);if (!match) { /* handle error */ }
   if (bfd_get_flavour(abfd)
       != bfd_target_elf_flavour)
       { /* potentially handle error */ }
   std::cout<<< "Section_count: "
              << bfd count sections(abfd)
              << std::endl;
   bfd close(abfd);return 0;
}
                    (a) libbfd
                                                    #include <iostream>
                                                    #include <LIEF/LIEF.hpp>
                                                    int main(void)
                                                    {
                                                        using namespace LIEF;
                                                        std::unique_ptr<Binary> bin;
                                                        std::unique_ptr<ELF::Binary> elf_bin;
                                                        bin = Parser::parse("~\lozenge bj\_elf\_file");if (bin == nullptr) { /* handle error */ }
                                                        if (bin−>format()
                                                            != EXE_FORMATS::FORMAT_ELF)
                                                            \{ / * \text{ handle error } */ \}elf_bin = static_cast<ELF::Binary>(bin);
                                                        const Header &elf_hdr = elf_bin−>header();
                                                        std::cout << "Section_count: "
                                                                  << elf_hdr.numberof_sections()
                                                                  << std::endl;
                                                        return 0;
                                                    }
                                                                         (b) LIEF
```
Obrázek 4.1: Příklad programů napsaných v jazyce C++ pro zjištění počtu sekcí spustitelného souboru ELF formátu s využitím různých knihoven pro práci s binárními soubory. U obou knihoven je využita automatická identifikace formátu souboru souboru *~/obj\_elf\_file*.

## <span id="page-24-0"></span>**4.2 Knihovny pro disassemblování**

Knihovny pro disassemblování poskytují rozhraní k zpětnému překladu binárního kódu na instrukce.

### **Framework Capstone**

*Capstone*[3](#page-25-0) je multiplatformní framework pro disassemblování. Nabízí jednoduché a přehledné aplikační rozhraní a umožňuje disassemblovat více typů architektur. Pro práci s ním je třeba nejdříve vytvořit handler dané architektury. Disassemblovat je pak možné jednotlivé instrukce nebo celé buffery dat.

Disassemblování instrukcí probíhá pomocí *Machine Code* modulu projektu LLVM[4](#page-25-1) , který převádí strojový kód do interní reprezentace v podobě struktury MCInst. Tato struktura je dále vytisknuta do bufferu, jehož obsah je podle převodové tabulky dané architektury transformován na instrukci v podobě struktury cs\_insn, která obsahuje její adresu, byty, řetěz s mnemonikou a řetězec s operandy.

#### **Knihovna libopcodes**

Knihovna *libopcodes* je (stejně jako knihovna *libbfd*) součástí kolekce nástrojů GNU Binutils. Je používána disassemblerem *objdump* a GNU Debuggerem. Jedná se o rozsáhlou statickou knihovnu s podporou mnoha architektur naprogramovanou v jazyce C. Je silně provázána s knihovnou *libbfd*. Své rozhraní definuje v hlavičkovém souboru *dis-asm.h*.

Pomocí funkce disassembler je na základě specifikace architektury, její verze a endianity disassemblovaného souboru získán ukazatel na disassembler. Disassembler reprezentuje funkci, která přeloží jednu instrukci do jazyka symbolických instrukcí tak, že její obsah postupně, nebo najednou tiskne na daný výstup předem určenou funkcí. Získaný ukazatel na funkci disassembleru je použit k inicializaci pomocné struktury disassemble\_info, která obsahuje informace o formátu spustitelného souboru, zvolené architektuře, dostupných symbolech, funkce pro čtení paměti a emitace chyb, stylu tisku a další. Je používána disassemblerem pro získávání dat souboru, ukládání privátních dat architektury a případných dalších pomocných dat.

Disassemblování je provedeno voláním funkce disassembleru s adresou instrukce a informacemi v pomocné struktuře.

### **Knihovna libr\_asm**

*Radare*<sup>2[5](#page-25-2)</sup> je framework pro reverzní inženýrství a analýzu binárních souborů. Jedná se o sadu utilit, ke kterým lze přistupovat najednou pomocí příkazu r2 nebo jednotlivě pomocí jména utility. Jednotlivé utility využívají skupiny knihoven začínající prefixem *libr\_*. Knihovna *libr\_asm* umožňuje assemblování a disassemblování instrukcí. Obsahuje disassemblery pro řadu architektur, někdy i více než jeden na architekturu. Některé disassemblery pocházejí z knihoven jiných projektů, jiné jsou frameworku vlastní.

K assemblování a disassemblování je třeba vytvořit strukturu RAsm, která obsahuje informace o zvolené architektuře, endianitě a dalšího pomocných informací. Jednotlivé instrukční sady jsou implementovány jako pluginy, které je třeba poskytnout řídicí struktuře a dále vybrat, který má být použit. Disassemblování pak může probíhat pro celé buffery kódu nebo po jednotlivých instrukcích. Instrukce jsou uloženy do struktury RAsmOp, kde jsou uchovány v textové podobě.

<span id="page-25-0"></span><sup>3</sup> https://www.[capstone-engine](https://www.capstone-engine.org/).org/

<span id="page-25-1"></span><sup>4</sup> [https://llvm](https://llvm.org/).org/

<span id="page-25-2"></span><sup>5</sup> [https://rada](https://rada.re/n/).re/n/

|            | ARM | AVR. | interní reprezentace instrukcí | Licence |
|------------|-----|------|--------------------------------|---------|
| Capstone   | ano | ne   | ano, textová                   | BSD     |
| Libopcodes | ano | ano  | ne                             | GPL3    |
| Radare2    | ano | ano  | ano, textová                   | LGPL3   |

Tabulka 4.1: Srovnání knihoven pro disassemblování

## <span id="page-26-0"></span>**4.3 Existující disassemblery**

Tato podkapitola se věnuje průzkumu existujících disassemblerů s grafickým uživatelským rozhraním (GUI). Popisuje jejich obecné vlastnosti a dále se zaměřuje na zpracování jejich GUI pro spuštění zpětného překladu a zobrazení výsledného kódu.

### **Ghidra**

Ghidra<sup>[6](#page-26-1)</sup> je svobodná aplikace pro reverzní inženýrství. Byla vyvinuta jako utajený projekt americké bezpečnostní služby NSA, která ji však v roce 2019 zveřejněna pod open-source licencí. Aplikace je napsána v jazyce Java. Může být použita jako celek s uživatelským rozhraním nebo také jako aplikační rozhraní pro disassemblování a analýzu. Umožňuje psát zásuvné moduly v jazyce Java nebo Python. Obsahuje také dekompilátor naprogramovaný v jazyce C++. Ten nejprve převede disassemblovaný kód do mezikódu *p-code*, který dále analyzuje, a vytváří ekvivalentní reprezentaci programu v jazyce C.

### **Spuštění zpětného překladu**

Po spuštění programu je otevřeno okno pro správu projektů. S projekty lze provádět běžné operace jako např. vytvořit nový, otevřít existující apod. Při importu souboru k disassemblování do projektu je otevřeno dialogové okno pro výběr jeho vlastností. V případě, že program detekuje podporovaný formát, vyplní tabulku vlastností jeho parametry. V opačném případě je zvolen formát *Raw binary* a je nutné, aby uživatel zvolil z dialogového okna kombinaci architektury, její verze, délky slova, endianity a typu překladače. Po potvrzení importu je zobrazeno okno se souhrnnými informacemi. Zpětný překlad je zahájen použitím nástroje *CodeBrowser* na vybraný soubor.

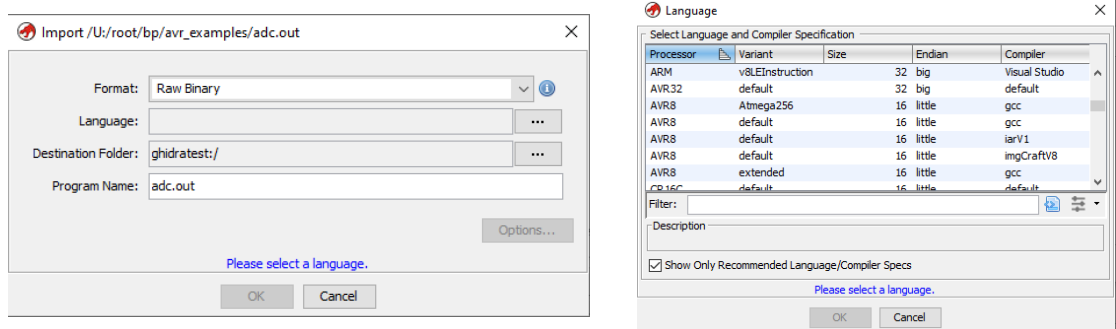

(a) Výběr parametrů souboru (b) Výběr konkrétního jazyka

Obrázek 4.2: Dialogová okna pro import souboru do projektu

<span id="page-26-1"></span> $^6$ [https://ghidra-sre](https://ghidra-sre.org/).org/

### **CodeBrowser**

Po disassemblování souboru je uživatel dotázán, zda si přeje provést analýzy kódu. Množství a typy analýz se liší na základě disassemblované architektury. U výpočetně náročných analýz lze nastavit maximální dobu jejich trvání. Dále je zpřístupněno hlavní okno programu. Skládá se z menších oken konkrétních funkcí, které lze libovolně přesouvat a přizpůsobovat jejich velikost.

Disassemblované instrukce jsou zobrazeny spolu s jejich adresou v okně *Listing* (obrázek [4.3\)](#page-27-0). Každý řádek obsahuje adresu, bajty a tělo instrukce. Pokud operandy obsahují odkazy do paměti a program zná jejich obsah, jsou automaticky nahrazeny vhodnými identifikátory, které při dvojkliku přesune pohled na jejich umístění v paměti. V komentářích se nacházejí další dodatečné informace jako jsou například deklarace funkcí, obsahy řetězců apod. Je možné zvýrazňovat části kódu a přidávat záložky.

Nástroj *Byte Viewer* umožňuje zobrazit bajty v paměti v různých formátech. Lze měnit počet zobrazených bajtů na řádek nebo například nastavit zarovnání adresy.

<span id="page-27-0"></span>

| E Listing: sigint |                      |                            |                                                                                   | $\textcolor{red}{\textbf{p} \cdot \textbf{p}} \cdot \textcolor{red}{\textbf{p} \cdot \textbf{p}} \cdot \textcolor{red}{\textbf{p} \cdot \textbf{p}} \cdot \textcolor{red}{\textbf{p} \cdot \textbf{p}} \cdot \textcolor{red}{\textbf{p} \cdot \textbf{p}} \cdot \textcolor{red}{\textbf{p} \cdot \textbf{p}} \cdot \textcolor{red}{\textbf{p} \cdot \textbf{p}} \cdot \textcolor{red}{\textbf{p} \cdot \textbf{p}} \cdot \textcolor{red}{\textbf{p} \cdot \textbf{p}} \cdot \textcolor{red}{\textbf{p} \cdot \textbf{p}} \cdot$ |
|-------------------|----------------------|----------------------------|-----------------------------------------------------------------------------------|----------------------------------------------------------------------------------------------------|
| *sigint X         |                      |                            |                                                                                   |                                                                                                    |
|                   |                      | ******                     |                                                                                   | $\boldsymbol{\wedge}$                                                                                                    |
|                   | $\mathbf{k}$         |                            | FUNCTION                                                                          |                                                                                                    |
|                   |                      |                            |                                                                                   |                                                                                                    |
|                   |                      | undefined sigint handler() |                                                                                   |                                                                                                    |
|                   | undefined            | AL:1                       | <return></return>                                                                 |                                                                                                    |
|                   | undefined4           | Stack[-0xc]:4 local_c      |                                                                                   | XREF[1]:<br>001007b2(W)                                                                                                    |
|                   |                      | sigint handler             | XREF[3]:                                                                          | Entry Point $(*)$ , main: 001007f7 $(*)$ ,                                                                                                    |
|                   |                      |                            |                                                                                   | 001008ec                                                                                                    |
|                   | 001007aa 55          | PUSH                       | <b>RBP</b>                                                                        |                                                                                                    |
|                   | 001007ab 48 89 e5    | MOV                        | RBP, RSP                                                                          |                                                                                                    |
|                   | 001007ae 48 83 ec 10 | <b>SUB</b>                 | RSP, 0x10                                                                         |                                                                                                    |
|                   | 001007b2 89 7d fc    | MOV                        | dword ptr [RBP + local_c], EDI                                                    |                                                                                                    |
|                   | 001007b5 48 8d 3d    | LEA                        | RDI, [s Cannot be stopped using Ctrl+C 001008a8] = "Cannot be stopped using Ctrl+ |                                                                                                    |
|                   | ec 00 00 00          |                            |                                                                                   |                                                                                                    |
|                   | 001007bc e8 8f fe    | <b>CALL</b>                | puts                                                                              | int puts (char $*$ s)                                                                                                    |
|                   | ff ff                |                            |                                                                                   |                                                                                                    |
|                   | 001007cl 48 8b 05    | MOV                        | RAX, qword ptr [stdout]                                                           |                                                                                                    |
|                   | 48 08 20 00          |                            |                                                                                   |                                                                                                    |
|                   | 001007c8 48 89 c7    | MOV                        | RDI, RAX                                                                          |                                                                                                    |
|                   | 001007cb e8 a0 fe    | <b>CALL</b>                | fflush                                                                            | int fflush (FILE * stream)                                                                                                    |
|                   | ff ff                |                            |                                                                                   |                                                                                                    |
|                   | 001007d0 90          | <b>NOP</b>                 |                                                                                   |                                                                                                    |
|                   | 001007dl c9          | LEAVE                      |                                                                                   |                                                                                                    |
|                   | 001007d2 c3          | <b>RET</b>                 |                                                                                   |                                                                                                    |
|                   |                      |                            |                                                                                   |                                                                                                    |
|                   | $\checkmark$         |                            |                                                                                   | ⋗                                                                                                    |

Obrázek 4.3: Ukázka okna listing a jeho formátování

### **IDA Freeware**

Jedná se o proprietární software pro disassemblování a debugování. Patří mezi nejúspěšnější disassemblery vůbec. Disassemblování je postaveno na základě *recursive traversal* algoritmu doplněného o heuristiky pro hledání odkazů na kód a analýzu informací uložených ve formátu souboru. Pro zpřesnění výsledku disassemblování poskytuje rozhraní pro skriptování v jazycích IDC, IdaRUB a IDAPython. Je tak možné například vytvářet automatické komentáře nebo přidávat externí anotace. Poskytuje také plugin pro dekompilaci programů naprogramovaných v jazycích C a C++. Program je dostupný v několika verzích, v této práci je použitá freeware verze programu<sup>[7](#page-27-1)</sup>, která je omezena na architekturu x86-64 a nepodporuje všechny formáty souborů.

<span id="page-27-1"></span><sup>7</sup> https://www.hex-rays.[com/ida-free/](https://www.hex-rays.com/ida-free/)

### **Spuštění zpětného překladu**

<span id="page-28-0"></span>Po vybrání souboru k disassemblování je zobrazeno okno k výběru jeho vlastností, vizte obrázek [4.4.](#page-28-0) Automaticky je detekován formát souboru, lze jej však vždy změnit na neformátovaný vstup. Dále je možno vybrat architekturu konkrétního typu procesoru a upravit další možnosti analýzy.

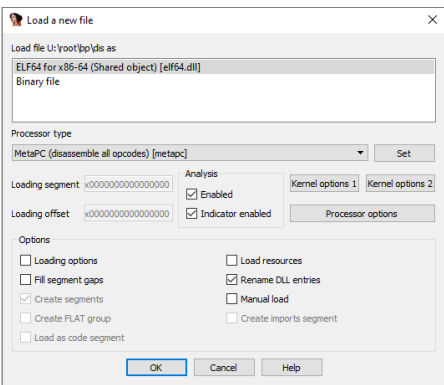

Obrázek 4.4: Okno pro načtení nového souboru

### **Prohlížení kódu**

Po potvrzení vybraných možností je soubor disassemblován a zobrazen v hlavním okně. Program obsahuje několik možností prohlížení kódu.

- ∙ IDA Text View. Jedná se o typické zobrazení kódu, kdy se na jednom řádku nachází adresa instrukce, její mnemonika, operandy a dodatečný komentář. Program automaticky vytváří návěští pro cíle skokových instrukcí a v levé části okna skoky šipkami naznačuje. Funkce jsou vyznačeny pomocí samostatných komentářů na řádcích (obrázek [4.5a\)](#page-29-3).
- ∙ IDA Graph View. Tento pohled umožňuje zobrazit CFG funkce nebo celého programu. Kód je rozdělen na basic blocky, které jsou vykresleny a propojeny barevnými šipkami (obrázek [4.5b\)](#page-29-3). Lze je barevně vyznačit a měnit jejich jména. Změny jsou provedeny také v Text View.
- ∙ Hex View. Umožňuje prohlížet obsah souboru jako bajty v podobě páru hexadecimálních čísel a jejich zobrazení jako ASCII znaku.

Je možné mít otevřeno více oken pro prohlížení kódu najednou. Komentáře ke kódu lze přidávat pouze prostřednictvím dialogového okna.

#### **Shrnutí**

Oba popsané nástroje poskytují přehledné GUI. Dialog pro spuštění disassemblování nabízí u obou disassemblerů podobnou funkcionalitu, Ghidra však výběr možností rozčleňuje do více celků. Obdobně vypadá také zobrazení disassemblovaných instrukcí. Rozdílem tak zůstává pouze členění kódu, kdy IDA kód rozděluje na jednotlivé basic blocky, Ghidra pak zobrazuje kód funkcí souvisle.

<span id="page-29-3"></span>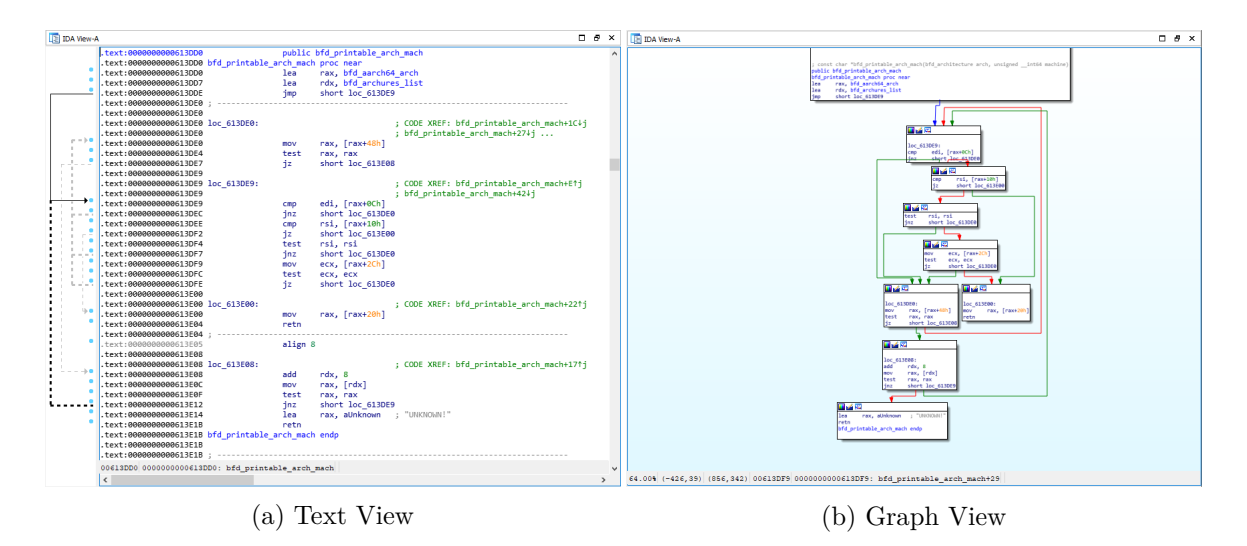

Obrázek 4.5: Příklad zobrazení funkce v IDA View

## <span id="page-29-0"></span>**4.4 Analýza požadavků**

Požadovaná aplikace má být schopna diassemblovat binární soubory architektur ARM a AVR. Měla by usnadnit spuštění zpětného překladu do jazyka symbolických instrukcí a snadnou orientaci v něm. Uživatel by měl mít možnost doplnit anotace a komentáře kódu. Aplikace by měla být snadno rozšiřitelná o algoritmy řízení zpětného překladu, disassemblery dalších architektur, analýzy kódu a případně i emulátor.

# <span id="page-29-1"></span>**4.5 Východiska pro návrh**

Cílem této práce tedy bylo implementovat disassembler s uživatelským rozhraním, který k disassemblování instrukcí využije již existující knihovnu a půjde snadno rozšířit o další architektury a jejich analýzy.

Z tohoto důvodu bylo nezbytné navrhnout univerzální struktury pro uchování jednotlivých částí disassemblovaného programu, které nejsou vázány na konkrétní architekturu, tak, aby bylo možné s nimi pracovat do určité úrovně hromadně. Stejně tak bylo třeba oddělit řízení disassemblování od zpětného překladu jednotlivých instrukcí. Je tak umožněno implementovat různé algoritmy pro statické disassemblování bez nutnosti zasahovat do disassemblerů instrukcí jednotlivých architektur.

Pro snazší a rychlejší provádění analýz byly pro data instrukcí vytvořeny interní reprezentace, aby nedocházelo k opakovanému parsování textu s instrukcemi. To by bylo jednak náročnější na výkon a také náchylnější k chybám.

## <span id="page-29-2"></span>**4.6 Výběr technologií**

Po zvážení předností všech studovaných možností byla k práci se spustitelnými soubory vybrána knihovna *libbfd* a k disassemblování knihovna *libopcodes*. Jsou spolu velmi provázané a umožňují pracovat s největším množstvím formátů a architektur, tudíž nabízí širší možnosti pro další vývoj aplikace. Navíc obě pocházejí ze stejného projektu a je tak postačující instalace pouze jedné sady nástrojů.

Z knihovny *libopcodes* jsou použity zdrojové soubory jako základ pro disassemblery jednotlivých architektur tak, aby byly generovány rovnou instrukce v interní reprezentaci, nikoliv pouze jejich text, který by bylo třeba dále parsovat. Tento způsob má však za následek, že není možné jednoduše aktualizovat kód disassembleru. Nicméně disassemblery implementovaných architektur se již zásadně nemění, případné drobné změny by neměly být příliš náročné.

## <span id="page-30-0"></span>**4.7 Architektura aplikace**

Aplikace je rozdělena do několika částí znázorněných na obrázku [4.6.](#page-30-2) První je modul disassembleru, který na základě poskytnutých anotací a informací ve formátu souboru disassembluje daný spustitelný soubor. Disassembler se skládá z řízení zpětného překladu a disassembleru instrukcí. Modul řízení zpětného překladu umožňuje implementaci algoritmů pro řízení statického disassemblování, disassembler instrukcí vytváří na základě obdržených bajtů instrukce dané architektury. Výstupem modulu jsou disassemblované instrukce spolu s dalšími doplňujícími informacemi.

Druhou částí je modul pro provádění analýz, který výstup disassembleru analyzuje na základě logiky analýzy. Jednotlivé instrukce jsou analyzovány pomocí analyzátoru instrukcí, jehož výstupy jsou využity k tvorbě celkového výstupu analýzy.

<span id="page-30-2"></span>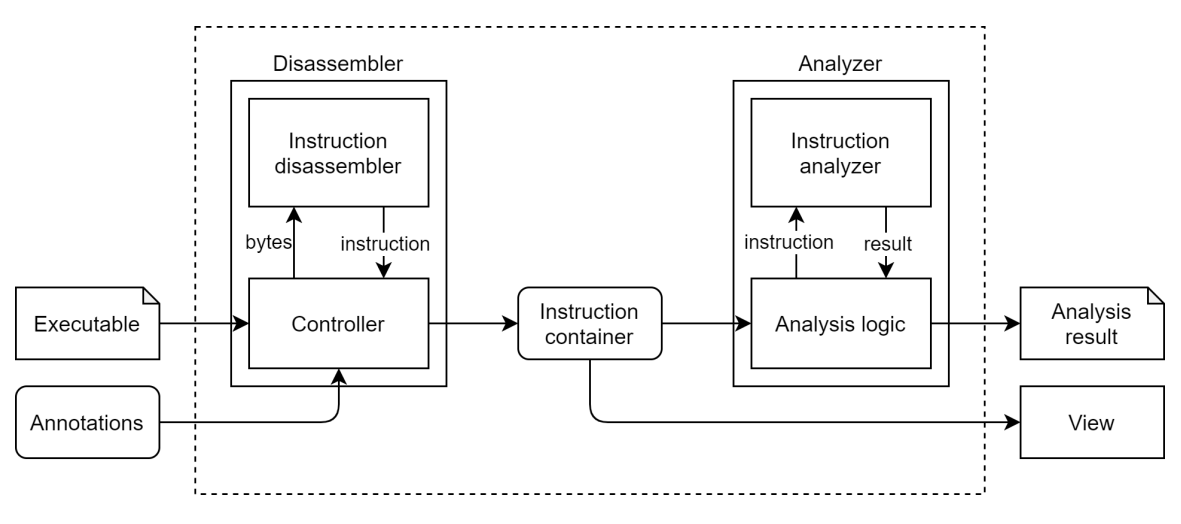

Obrázek 4.6: Diagram architektury aplikace

## <span id="page-30-1"></span>**4.8 Návrh modulu disassembleru**

Pro návrh řízení disassemblování byl vybrán návrhový vzor *builder*. Konkrétní implementace algoritmu pro řízení disassemblování bude plnit instrukcemi třídu Program. Bázová třída pro řízení zpětného překladu ControlBase implementuje společné metody pro inicializaci disassembleru a deklaruje metody pro přidávání adres ke zpracování a spuštění algoritmu. Je třeba zajistit, aby operace probíhaly ve správném pořadí, proto je celý proces řízen třídou Director.

Obrázek [4.7](#page-31-0) znázorňuje návrh diagramu tříd s nezbytnými proměnnými a metodami pro tento modul. Jednotlivé instrukce třídy Instruction jsou získávány skrze objekt disassembleru instrukcí ins\_disasm. Třída ControlImplementation symbolizuje konkrétní implementaci algoritmu pro řízení disassemblování.

<span id="page-31-0"></span>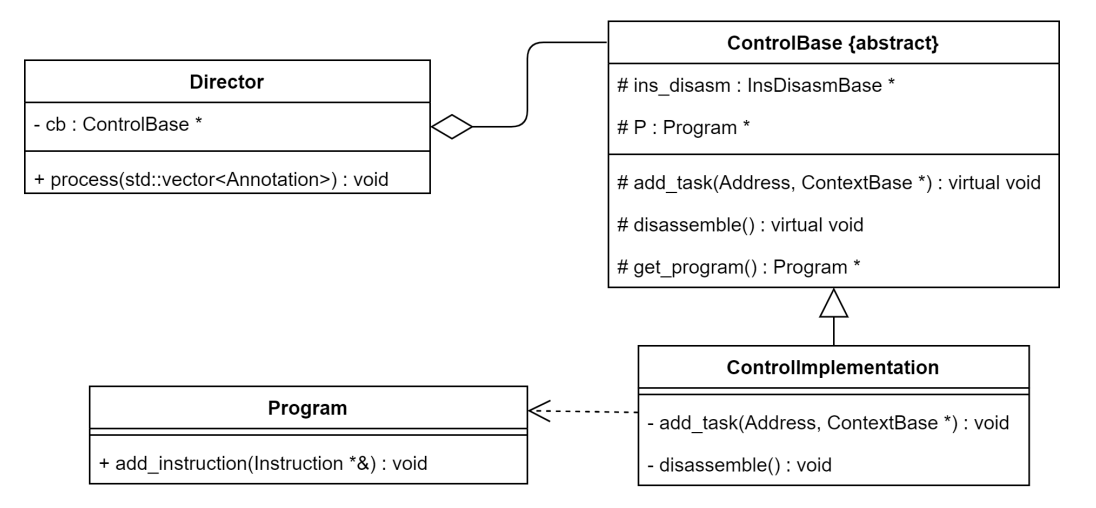

Obrázek 4.7: Diagram tříd pro řízení zpětného překladu

Disassembler instrukcí bude generuje objekty instrukcí na základě daných dat. Instrukce se svou strukturou liší v závislosti na disassemblované architektuře. Proto byl pro návrh disassembleru instrukcí vybrán návrhový vzor *abstract factory*. Zpětný překlad probíhá skrze ryze virtuální metodu disassemble\_instruction abstraktní třídy InsDisasmBase. Ta tvoří bázovou třídu pro jednotlivé disassemblery, které vytváří objekty instrukcí konkrétní architektury založené na abstraktní třídě Instruction.

Na obrázku [4.8](#page-31-1) je diagram tříd odpovídající popsanému chování disassembleru instrukcí. Jmenné prostory Arch1 a Arch2 nahrazují jména konkrétních implementací architektur.

<span id="page-31-1"></span>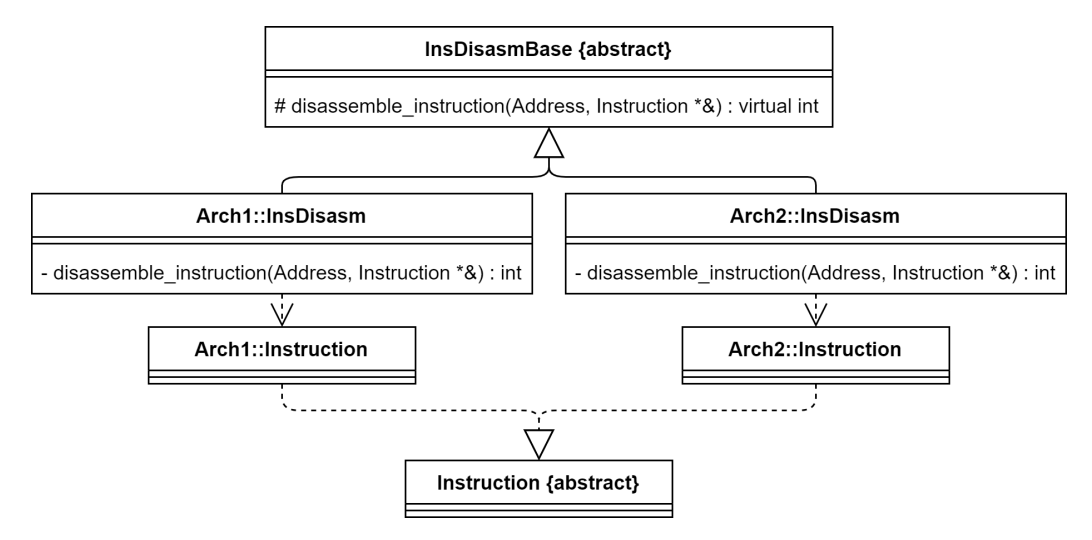

Obrázek 4.8: Diagram tříd pro disassembler instrukcí

### **Návrh třídy Program**

Třída Program uchovává disassemblované instrukce, tabulku symbolů a další informace o souboru. Poskytuje také data pro modul analyzátoru a grafické uživatelské rozhraní. Instrukce abstraktní třídy Instruction jsou uloženy v kontejneru podle svých adres, protože na jedné adrese souboru se nemůže nacházet více odlišných instrukcí. Je však třeba uchovávat pouze ukazatele na instrukce, aby bylo možné díky polymorfismu pracovat stejnými metodami s implementacemi instrukcí různých architektur.

<span id="page-32-1"></span>Tabulka symbolů třídy SymbolTable obsahuje symboly na jednotlivých adresách obdržených v anotacích, nebo vytvořených automaticky modulem disassembleru. Symboly obsahují své jméno a typ.

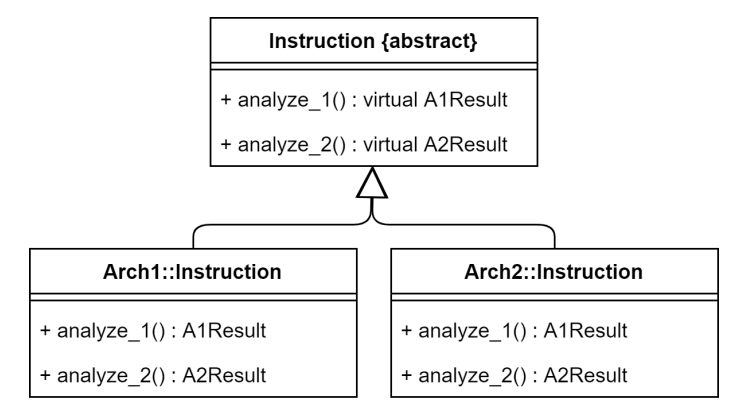

Obrázek 4.9: Diagram tříd pro analyzátor instrukcí

### <span id="page-32-0"></span>**4.9 Návrh modulu analyzátoru**

Modul pro logiku jednotlivých analyzátorů provádí na základě obsahu třídy Program danou analýzu za použití analyzátoru instrukcí. Analýzy mohou být velmi odlišné, proto není použit žádný pevný formát analyzátoru. Analýzy instrukcí jsou implementovány jako virtuální metody třídy Instruction vracející výsledek definovaný danou analýzou. Každá implementace architektury pak poskytuje vlastní způsob pro získání výsledku.

Obrázek [4.9](#page-32-1) obsahuje diagram tříd Instruction a jejích konkrétní implementací architekturami Arch1 a Arch2 umožňující analýzy analyze\_1 a analyze\_2 s vracející dané výsledky.

<span id="page-32-2"></span>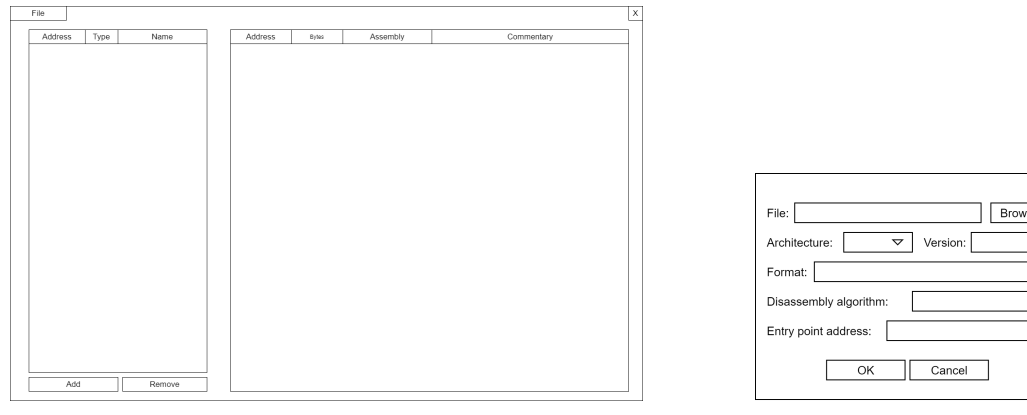

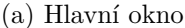

(a) Hlavní okno (b) Dialog pro spuštění disassemblování

Ιx

 $\overline{\triangledown}$ 

Obrázek 4.10: Makety pro GUI

## <span id="page-33-0"></span>**4.10 Návrh uživatelského rozhraní**

Aplikace poskytuje grafické uživatelské rozhraní (GUI) a možnost spustit zpětný překlad pomocí parametrů z příkazové řádky. Je tak ušetřen čas uživatele při opakovaném otevírání souborů se stejnými parametry.

Hlavním prvkem GUI hlavní okno na obrázku [4.10a,](#page-32-2) které slouží k zobrazení výsledku disassemblování a je rozdělena na dvě části. V levé se nachází tabulka se symboly, v pravé pak jsou zobrazeny řádky s disassemblovanými instrukcemi a jejich komentáři. Skrze GUI je možné upravovat komentáře, přidávat a odebírat symboly. Dále umožňuje spuštění disassemblování pomocí dialogového okna na obrázku [4.10b.](#page-32-2)

# <span id="page-34-0"></span>**Kapitola 5**

# **Implementace a testování**

Tato kapitola se věnuje implementaci disassembleru podle vytvořeného návrhu s využitím popsaných vědomostí.

## <span id="page-34-1"></span>**5.1 Prerekvizity**

Aplikace je naprogramována v jazyce C++20. K překladu je třeba nainstalovat překladač podporující tento standard. V našem případě byl použit GNU C++ compiler verze 10.3.0.

K získání knihoven *libbfd*, *libopcodes* a *libiberty* je třeba přeložit GNU Binutils verze 2.36.1, které jsou dostupné ke stažení na oficiálních stránkách projektu. Není třeba překládat všechny součásti kolekce, postačí přeložit pouze zmíněné knihovny. Pro usnadnění překladu byl vytvořen skript *install\_binutils.sh*, který do dočasné složky stáhne a extrahuje daný archiv, přeloží potřebné knihovny a nainstaluje jejich obsah do adresáře binutils ve složce aplikace. Dočasnou složku následně odstraní ze systému. K překladu je dále nutné mít v systému přítomné knihovny *zlib* a *libdl*. Moduly uživatelského rozhraní požadují aplikační rámec Qt 5.9.5 a program *qmake*.

## <span id="page-34-2"></span>**5.2 Třída Program**

Třída Program je vytvořena pro uchování informací o binárním souboru a výsledku disassemblování. Obsahuje jméno disassemblovaného souboru, proměnnou target se jménem formátu souboru, dále pak jméno architektury a adresu vstupního bodu do programu. V proměnné algh se nachází informace o zvoleném algoritmu pro disassemblování. Symboly vytvořené na základě anotací jsou uchovávány v tabulce symbolů symtab. Třída obsahuje také kontejner s disassemblovanými instrukcemi třídy Instruction datového typu std::map. Poskytuje rozhraní pro práci se symboly a instrukcemi včetně jejich zobrazení.

### **Třída SymbolTable**

Tabulka symbolů SymbolTable umožňuje přiřadit adresám symboly, určit jejich typ, pojmenovat je a dále s nimi manipulovat. Podporovanými typy symbolu jsou funkce, proměnná nebo návěští. Pokud se pak nacházejí v instrukcích adresy do paměti, je možno je vyměnit za jména symbolů. Pro získání dat k vykreslení slouží metoda to\_lines.

### <span id="page-35-0"></span>**5.3 Třída Instruction**

Třída Instruction byla vytvořena jako bázová třída pro implementace tříd instrukcí jednotlivých architektur a zapouzdření jejich analýz na instrukční úrovni. Obsahuje společná data pro všechny architektury, jako jsou adresa, vektor bajtů a komentář. Poskytuje rozhraní k převedení instrukce do podoby struktury InstructionLine, která nese data k zobrazení instrukce, pomocí metody to\_line. Ta využívá mimo jiné ryze virtuální metodu ins\_to\_str, která slouží k získání řetězce disassemblovaného kódu konkrétní instrukční sady. Při volání této metody je předáván odkaz na tabulku symbolů SymbolTable, aby mohly být případné odkazy do paměti přeloženy na jejich jména.

Ryze virtuální metoda analyze\_cf slouží k zjištění vlivu instrukce na tok programu. Ten symbolizuje výčtový datový typ FlowControl. Tato analýza je vhodná pro tvorbu důležitá pro implementaci *recursive traversal* algoritmu nebo při tvorbě CFG.

#### **Podtřídy instrukční sady ARM**

Architektura ARM obsahuje více instrukčních sad a umožňuje práci s koprocesory. Tato implementace podporuje disassemblování pouze instrukčních sad ARM, Thumb a Thumb2. Reprezentace jejich instrukcí je založena na třídě Arm::InsBase, která sdružuje jejich společné vlastnosti. Obsahuje informaci o podmíněnosti vykonávání kódu, vektor operandů, příznaky predikovatelnosti a validity operandů. Konkrétní implementace podtříd instrukcí pak obsahují vlastní výčtové třídy Code, které obsahují seznam všech dostupných instrukcí, a jimiž jsou jednoznačně identifikovány. Instrukce instrukčních sad Thumb a Thumb2 obsahují navíc specifikaci jejich šířky.

Pro operandy je vytvořena třída Arm:: Op, která jejich typ uchovává v proměnné výčtového datového typu Arm::Op::Type. Jeho výčet neodpovídá přímo specifikaci podle instrukční sady architektury, nicméně v této podobě napomáhá snazší interpretaci. Data operandu mohou mít mnoho podob, ale vždy bude v závislosti na typu vybrána pouze jedna. Proto se jednotlivé datové proměnné nacházejí v anonymní unii. Pro některé z nich bylo třeba vytvořit komplexní struktury, např. pro popis adresování nebo posunu registru.

Metoda analyze\_cf je implementována pro každou instrukční sadu zvlášť. U architektury ARM může být analyzování toku programu problematické, a tak jsou implementovány pouze překladači užívané konstrukce.

### **Podtřída Avr::Ins**

Podtřída Avr::Ins je implementací interní reprezentace instrukcí architektury AVR. Obsahuje kód instrukce výčtové třídy Code, který obsahuje kódy všech dostupných instrukcí. Dále obsahuje dva operandy, které v závislosti na dané instrukci nemusí být využity, pro snížení paměťové náročnosti jsou však napevno do vloženy.

Operand reprezentován třídou Avr::Op obsahuje svůj typ a hodnotu. Typ je dán výčtem všech druhů operandů popsaných instrukční sadou architektury. Hodnotami jsou vhodně zvolené datové typy pro reprezentaci daného typu v anonymní unii.

Analýza instrukcí z pohledu řízení toku programu metodou analyze\_cf je prováděna porovnáváním kódu instrukce se skupinami kódů instrukcí sledovaných vlastností pomocí dalších privátních metod.

```
class Avr::Op {
   enum class Type {
       EMPTY, IMMED, PORT, REG, ADDR, PTR_REG,
       PTR_REG_DIS, PC_REL_OFFSET,
       BAD
   };
   Type type;
   union {
       uint i;
       bfd_vma addr;
       PtrReg ptr_reg;
       struct {
           PtrReg ptr_reg;
           uint dis;
       } ptr_reg_dis;
       int rel_addr;
   };
};
                                                    class Avr::Ins {
                                                        enum class Code {
                                                            ADC, ADD, ... ,
                                                            XCH, UNDEF_INS
                                                        };
                                                        Code ins_code;
                                                        Op op1;
                                                        Op op2;
                                                    };
```
Obrázek 5.1: Ukázka implementace struktur pro operand a instrukci architektury AVR

### <span id="page-36-0"></span>**5.4 Třída ControlBase**

Třída ControlBase je bázovou třídou pro implementaci řízení disassemblování. Její objekt lze získat statickou metodou create se zvoleným algoritmem jako parametrem. Tento objekt je dále třeba předat třídě Director, která poskytuje rozhraní pro práci s disassemblerem. Pomocí metody open proběhne inicializace, metodou process pak zpracování anotací a disassemblování.

K práci s binárními soubory využívá knihovnu *bfd*. Ta umožňuje jejich otevření, rozpoznání formátu a manipulaci s obsahem. Otevřen souboru daného formátu je implementováno metodou open\_bfd. Pokud formát nebyl specifikován, je automaticky detekován funkcí bfd\_check\_format. Poté proběhne výběr disassembleru instrukcí, buď na základě zadané architektury, nebo automaticky podle informací uložené v hlavičce formátu. Dále je inicializován disassember instrukcí a následuje extrahování spustitelných sekcí ze souboru do struktur SectionData.

Pro získání jednotlivých sloupců do tabulky anotací a jejich povolených formátů ve formě regulárního výrazu třída obsahuje metodu get\_annotation\_columns. Ta využívá statickou metodu třídy SymbolTable, která vrací sloupce nutné pro přidání symbolu, a metodu get\_context\_columns disassembleru instrukcí pro získání sloupců kontextu pro disassemblování adresy. K vložení anotace slouží metoda add\_annotation, která ji parsuje a přidá do objektu programu P. Pokud se jedná o anotaci funkce nebo návěští, je její adresa a kontext zařazena do fronty ke zpracování ryze virtuální funkcí add\_task. Případné vstupní body nevhodného formátu jsou přeskočeny.

Ke spuštění disassemblování slouží ryze virtuální metoda disassemble. Výsledná data v podobě třídy Program umožňuje získat metodou get\_program.

### **Podtřída LinearSweep**

Tato podtřída implementuje algoritmus *linear sweep* popsaný v kapitole [2.6.](#page-13-0) Od vstupního bodu disassembluje přímočaře všechny následující spustitelné sekce. Pokud je prostřednictvím anotací určen počátek kódu na adrese menší, než aktuální vstupní bod, je vstupní bod nahrazen adresou v anotaci. Získané instrukce jsou ukládány do kontejneru instrukcí třídy Program pomocí funkce push\_instruction. Pokud se mezi instrukcemi nachází instrukce přímého volání, jsou do tabulky symbolů přidány symboly funkcí volaných cílů.

### **Podtřída RecursiveTraversal**

Jedná se o implementaci algoritmu *recursive traversal* (viz kapitola [2.6\)](#page-13-1). Obsahuje frontu adres s jejich kontexty tasks, ze které jsou postupně odebírány a zpracovávány jednotlivé úlohy. Do fronty jsou během disassemblování přidávány další detekované počátky basic blocků na základě výsledku analýzy vlivu instrukce na tok programu metodou analyze\_cf. Skrze anotace lze přidat další úlohy ke zpracování.

### <span id="page-37-0"></span>**5.5 Třída InsDisasmBase**

Třída InsDisasmBase je bázovou třídu pro disassemblery instrukcí. Je přizpůsobena pro práci s extrahovanými a upravenými disassemblery z knihovny *opcodes*. Využívá její strukturu disassemble\_info při čtení dat z alokovaných sekcí binárního souboru. Inicializace disassembleru proběhne pomocí virtuální funkce init, ve které mohou být např. na základě zvolené verze architektury vyřazeny nepodporované instrukce.

Některé architektury mohou ke správnému disassemblování požadovat dodatečné informace. Aby bylo možné tyto informace předávat nezávisle na algoritmu disassemblování, je vytvořena struktura ContextBase. Nemá žádný obsah, jedná se čistě o bázi pro struktury kontextu implementované konkrétními architekturami. Pokud daná architektura práci v kontextu nepotřebuje, je předáván nullptr. Pro získání sloupců pro požadovaný kontext slouží metoda get\_context\_columns, ke zpracování pak metoda parse\_context.

K získávání disassemblovaných instrukcí jako objektů třídy Instruction slouží ryze virtuální funkce disassemble\_instruction, kterou je nutné implementovat pro každý disassembler.

### **Podtřída Arm::InsDisasm**

Podtřída Arm::InsDisasm implementuje disassemblování instrukcí architektury ARM. Využívá možnosti disassemblování ve zvoleném kontextu struktury Context. Ta obsahuje proměnnou state reprezentující aktuální nastavení Thumb-bitu. Inicializace disassemblování metodou init přizpůsobí prohledávaný seznam instrukcí podle zvolené verze architektury. Disassemblování instrukce je zahájeno metodou disassemble\_instruction, která v závislosti na aktuálním stavu Thumb-bitu v proměnné context zvolí instrukční sadu a její disassembler. V případě instrukční sady Thumb je zvolena její verze a k ní vybrána patřičná délka instrukce. Disassembler je založen na kódu disassembleru ARM knihovny *libopcodes*.

#### **Podtřída Avr::InsDisasm**

Disassembler instrukcí pro architekturu AVR je poměrně jednoduchý. Metoda init vytvoří masku dostupných instrukcí pro danou verzi architektury. Při disassemblování instrukce

je nejprve ve vektoru instrukcí opcodes nalezen kód instrukce, poté jsou pomocí metody operands\_decoder získány hodnoty a typy operandů. Původní kód metod pochází z disassembleru pro AVR knihovny *libopcodes*.

# <span id="page-38-0"></span>**5.6 Třída CFG**

Třída CFG slouží k vytvoření CFG programu na základě daného vstupního bodu a kontejneru s instrukcemi. Výsledkem analýzy je kontejner objektů třídy BasicBlock, které reprezentují basic blocky. Tvorba probíhá postupným zpracovávání zásobníku todo prvků privátní struktury Task. Ta obsahuje adresu nového basic blocku a množinu basic blocků, které jsou jejími předchůdci.

Basic block je vytvářen tak, že od jeho počáteční adresy jsou instrukce postupně přidávány do jeho těla body a následně analyzovány, z pohledu jejich vlivu na řízení toku programu metodou analyze\_cf. V případě, že se jedná o instrukci

- 1. bez vlivu na tok programu je pokračováno další instrukcí,
- 2. volání je cíl přidán do fronty ke zpracování a je pokračováno další instrukcí,
- 3. nepodmíněného skoku je cíl přidán do fronty ke zpracování a ukončen aktuální basic block,
- 4. podmíněného skoku je cíl a adresa následující instrukce přidána do fronty ke zpracování a ukončnen aktuální basic block,
- 5. návratu z procedury je ukončen aktuální basic block.

U každého basic blocku je uchovávána množina jeho předchůdců i následníků. Pokud se začátek basic blocku nachází v již existujícím basic blocku, existující je rozdělen v místě začátku nového, následníci existujícího jsou předáni novému, nový se stává jediným následníkem existujícího a existující se stává předchůdcem nového.

```
class CFG {
    struct Task {
        bfd_vma addr;
        std::set<br/>bfd_vma> pre;
    };
    std::vector<Task> todo;
    std::map<br/>bfd_vma, BasicBlock> bbs;
};
                                         class BasicBlock {
                                             bfd_vma addr;
                                             std::set<br/>bfd vma> pre;
                                             std::vector<Instruction *> body;
                                             std::set<br/>bfd vma> succ;
                                         };
```
Obrázek 5.2: Třídy CFG a BasicBlock

## <span id="page-39-0"></span>**5.7 Uživatelské rozhraní**

### **Spuštění zpětného překladu**

Dialog pro spuštění disassemblování je implementován třídou StartDisasmDialog založenou na třídě QDialog. Umožňuje vybrat soubor k disassemblování a jeho vlastnosti. Cestu k souboru je možné vložit jako text nebo vybrat pomocí dialogového okna QFileDialog.

K výběru architektury je využit QComboBox. Pokud architektura není uživatelem vybrána, je použita architektura z formátové hlavičky. Konkrétní verze architektury pak může být specifikována v combo boxu pro výběr verzí, který je aktuální vždy pro zvolenou architekturu. Nabízené možnosti jsou získány metodou get\_versions vybrané architektury třídy Architecture.

Volba formátu je rovněž implementována pomocí combo boxu, jehož možnosti se mění v závislosti na zvolené architektuře. Pokud je ponechán prázdný, je formát souboru automaticky detekován. Pomocí třídy QComboBox je také implementován výběr algoritmu, jejichž seznam je získán z globální proměnné Disasm::algorithms. Pole pro vložení adresy vstupního bodu očekává hexadecimální číslo s hlídanou délkou osmi znaků. Pokud zůstane nevyplněno, je použita hodnota z formátu souboru, nebo pokud soubor není formátován, začíná disassemblování od adresy 0x0.

Po potvrzení je spuštěno disassemblování podle daných parametrů. Pokud dojde k chybě, je zobrazeno chybové okno s jejím popisem.

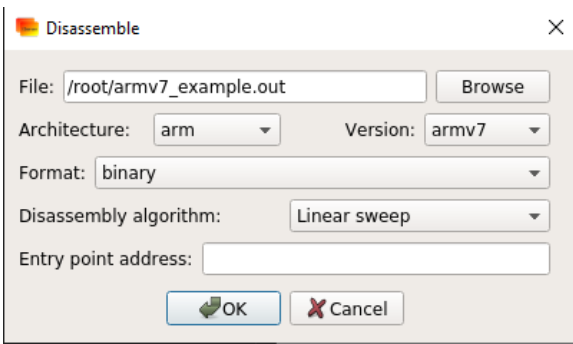

Obrázek 5.3: Dialogové okno pro spuštění zpětného překladu

### **Hlavní okno**

Data k zobrazení instrukcí jsou získány metodou get\_ins\_lines třídy Program jako vektor struktur InstructionLine. Tato struktura obsahuje textové řetězce jednotlivých položek instrukce a dále doplňující informaci o tom, zda se jedná o řídicí instrukci. Řádky s řídicími instrukcemi jsou podbarveny šedou barvou pro větší přehlednost. K zobrazení disassemblovaného kódu spolu s dalšími informacemi je využit QTableWidget.

Tabulka k zobrazení symbolů je naplněna daty z tabulky symbolů symtab uložené v aktuální třídě Program pomocí metody get\_sym\_lines. Jednotlivé symboly jsou vloženy na vlastní řádek tabulky. Lze editovat jejich adresy a jména, přičemž změny jsou následně zaneseny do zdrojové tabulky symbolů. Při kliknutí na jméno nebo typ symbolu je pohled v tabulce s instrukcemi přenesen tak, aby zobrazoval jeho adresu (pokud se v programu nachází). Přidat další symboly do tabulky je možné buď pomocí tlačítka Add, dvojklikem na adresu instrukce nebo dvojklikem na buňku s disassemblovanou instrukcí, ze kterého je případně vybrána hodnota operandu s adresou.

Přidání je provedeno pomocí nově otevřeného dialogového okna třídy AnnotationDialog založeném na třídě QDialog. Umožňuje přidat anotace uložené v souboru, nebo jejich ruční zadání pomocí tabulky, která obsahuje sloupce pro adresu, typ a jméno symbolu. Pokud daná architektura požaduje vyžaduje pro disassemblování další informace (např. aktuální nastavní Thumb-bitu u ARM), jsou přidány další sloupce, které je nutné vyplnit pro disassemblování návěšní nebo funkcí. Po potvrzení výběru jsou anotace předány disassembleru, který je vloží do tabulky symbolů a případně disassembluje. Nevalidní anotace jsou přeskočeny.

V záložce *File* je možné spustit disassemblování nového souboru nebo exportovat stávající výsledek v textové podobě do souboru. V záložce *Analyze* se nachází možnost vytvořit CFG programu.

| <b>Disassembler</b> |             |                 |                |                      |                     |  |            | $\overline{a}$ |
|---------------------|-------------|-----------------|----------------|----------------------|---------------------|--|------------|----------------|
| File Analyze        |             |                 |                |                      |                     |  |            |                |
| Address             | <b>Type</b> | Name            | <b>Address</b> | <b>Bytes</b>         | <b>Assembler</b>    |  | Commentary |                |
| 1 0x00000000        | L           | EntryPoint      |                | 000000d6 80 93 00 01 | STS 0x800100, r24   |  |            |                |
| 2 0x000000c0        | F           | Function 1      | 000000da 00 00 |                      | <b>NOP</b>          |  |            |                |
| 3 0x000000e2        |             | Func_0x000000e2 | 000000dc df 91 |                      | POP <sub>r29</sub>  |  |            |                |
|                     |             |                 | 000000de cf 91 |                      | POP <sub>r28</sub>  |  |            |                |
|                     |             |                 | 000000e0 08 95 |                      | RET                 |  |            |                |
|                     |             |                 | 000000e2 cf 93 |                      | PUSH <sub>r28</sub> |  |            |                |
|                     |             |                 | 000000e4 df 93 |                      | PUSH <sub>r29</sub> |  |            |                |
|                     |             |                 | 000000e6 cd b7 |                      | IN r28, port#3d     |  |            |                |
|                     |             |                 | 000000e8 de b7 |                      | IN r29, port#3e     |  |            |                |
|                     |             |                 | 000000ea 84 e2 |                      | LDI r24, 0x24       |  |            |                |
|                     |             |                 | 000000ec 90 e0 |                      | LDI r25, 0x0        |  |            |                |
|                     |             |                 | 000000ee 2f ef |                      | LDI r18, 0xff       |  |            |                |
|                     |             |                 | 000000f0 fc 01 |                      | MOVW r30, r24       |  |            |                |
|                     |             |                 | 000000f2 2083  |                      | ST Z, r18           |  |            |                |
|                     |             |                 | 000000f4 85 e2 |                      | LDI r24, 0x25       |  |            |                |
|                     |             |                 | 000000f6 90 e0 |                      | LDI r25, 0x0        |  |            |                |
|                     |             |                 | 000000f8 fc 01 |                      | MOVW r30, r24       |  |            |                |
|                     |             |                 | 000000fa 1082  |                      | ST Z, r1            |  |            |                |
|                     |             |                 | 000000fc 81 e2 |                      | LDI r24, 0x21       |  |            |                |
|                     |             |                 | 000000fe 90 e0 |                      | LDI r25, 0x0        |  |            |                |
|                     |             |                 | 00000100 fc 01 |                      | MOVW r30, r24       |  |            |                |
|                     |             |                 | 00000102 1082  |                      | STZ, r1             |  |            |                |
|                     |             |                 | 00000104 82 e2 |                      | LDI r24, 0x22       |  |            |                |
|                     |             |                 | 00000106 90 e0 |                      | LDI r25, 0x0        |  |            |                |
| Add                 |             | Remove          | 00000108 2f ef |                      | LDI r18, 0xff       |  |            |                |

Obrázek 5.4: Výsledná podoba GUI hlavního okna.

### <span id="page-40-0"></span>**5.8 Testování**

Testování aplikace probíhalo ve dvou fázích. Nejprve byla testována správnost zpětného překladu. K testování byla použita sada neformátovaných binárních programů pro mikrokontroléry implementovaných architektur. Aplikace byla spouštěna s parametry dané architektury, formátem *binary*, algoritmem *linear sweep* a vstupním bodem 0x0. Výstup aplikace pak byl porovnáván s výstupem lineárního disassembleru *objdump* z GNU Binutils, který byl spuštěn s obdobnými parametry.

Druhou částí bylo testování rychlosti zpětného překladu. Bylo prováděno ve Windows subsystému pro Linux verze 2 na procesoru Intel Core i7-3632QM s omezeným množstvím 4 GB paměti. K měření časových údajů byl použit program *time*. Měřen byl čas od spuštění programu prostřednictvím příkazové řádky po čas ukončení programu funkcí *exit* umístěné v těsné blízkosti za dokončením zpětného překladu.

Z výsledků v grafu na obrázku [5.5](#page-41-0) je patrné, že program funguje rychle pro menší soubory. Se zvětšující se velikostí souborů roste čas jejich zpracování víceméně linerně. Dále je patrné, že disassembler architektury AVR pracuje rychleji než disassembler architektury ARM i přesto, že naprostá většina instrukcí architektury AVR má poloviční velikost oproti instrukcím architektury ARM a to znamená, že musí disassemblovat větší množství instrukcí. Program zvládá pracovat i s většími soubory, nicméně doba jejich zpracování je o poznání delší.

<span id="page-41-0"></span>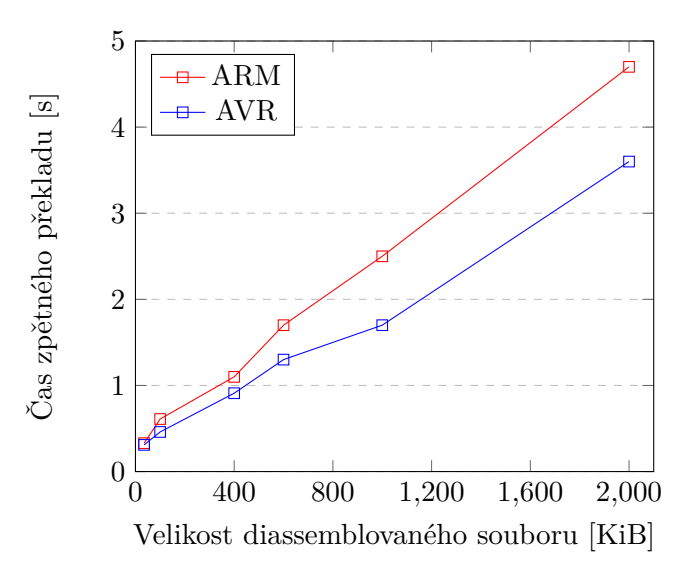

Obrázek 5.5: Graf závislosti času zpětného překladu na velikosti disassemblovaného souboru pro disassembery různých architektur.

# <span id="page-42-0"></span>**Kapitola 6**

# **Závěr**

Tato práce se zabývala problematikou zpětného překladu do jazyka symbolických instrukcí a jejich analýzou. Věnovala se průzkumu již existujících řešení a na základě získaných poznatků byl vytvořen objektově orientovaný návrh aplikace s využitím návrhových vzorů. Návrh umožňuje snadné přidání dalších algoritmů pro řízení disassemblování a disassemblerů instrukcí architektur. Na rozdíl od různých existujících řešení uchovává instrukce v interní podobě, což může značně usnadnit jejich analýzu a tím usnadnit další rozvoj aplikace.

Implementovaná aplikace poskytuje dva algoritmy pro řízení disassemblování a disassemblery pro architektury ARM a AVR. Nabízí grafické uživatelské rozhraní pro usnadnění spuštění překladu, přehledný výpis výsledku a editaci anotací. Umožňuje přidávat komentáře k disassemblovaným instrukcím a snadno vytvářet symboly z jejich adres. Dokáže vytvořit CFG programu a uložit jej do souboru.

Prostor pro další vývoj aplikace je široký. Bylo by možné aplikaci rozšířit o podporu dalších architektur nebo implementovat další algoritmy pro řízení disassemblování, například některé z ostatních popsaných v této práci. Dále by bylo možné implementovat automatické zavádění symbolů z tabulek symbolů souboru do interní tabulky symbolů programu. Rovněž by do ní mohly být automaticky zaneseny známé proměnné vybraných architektur. Aplikaci by bylo možné obohatit o další analýzy a implementovat grafické prostředí, ve kterém by jejich výsledek mohl být zobrazen a editován.

# <span id="page-43-0"></span>**Literatura**

- <span id="page-43-1"></span>[1] Allen, F. E. Control Flow Analysis. In: *Proceedings of a Symposium on Compiler Optimization* [online]. New York, NY, USA: Association for Computing Machinery, 1970, s. 1–19 [cit. 2021-04-10]. DOI: 10.1145/800028.808479. ISBN 9781450373869. Dostupné z: https://doi.org/10.[1145/800028](https://doi.org/10.1145/800028.808479).808479.
- [2] Alves Foss, J. a Song, J. Function Boundary Detection in Stripped Binaries. In: *Proceedings of the 35th Annual Computer Security Applications Conference* [online]. New York, USA: Association for Computing Machinery, 2019, s. 84–96 [cit. 2021-04-23]. ACSAC '19. DOI: 10.1145/3359789.3359825. ISBN 9781450376280. Dostupné z: https://doi.org/10.[1145/3359789](https://doi.org/10.1145/3359789.3359825).3359825.
- <span id="page-43-7"></span>[3] ARM LIMITED.  $ARM(R)$  *Compiler v5.06 for*  $\mu$  *Vision*(R) [online]. 5. 2015 [cit. 2021-04-20]. Dostupné z: https://developer.arm.[com/documentation/dui0379/latest](https://developer.arm.com/documentation/dui0379/latest).
- <span id="page-43-8"></span>[4] ARM Limited. *Procedure Call Standard for the Arm Architecture* [online]. 2020 [cit. 2021-04-20]. Dostupné z: https://developer.arm.[com/documentation/ihi0042/latest/](https://developer.arm.com/documentation/ihi0042/latest/).
- <span id="page-43-3"></span>[5] Ayyangar, A. *Static Disassembly of Stripped Binaries* [online]. New York, USA, 2010. [cit. 2021-04-10]. Thesis. Stony Brook University. Dostupné z: https://ir.stonybrook.[edu/xmlui/bitstream/handle/11401/70937/](https://ir.stonybrook.edu/xmlui/bitstream/handle/11401/70937/Ayyangar_grad.sunysb_0771M_10271.pdf) Ayyangar\_grad.[sunysb\\_0771M\\_10271](https://ir.stonybrook.edu/xmlui/bitstream/handle/11401/70937/Ayyangar_grad.sunysb_0771M_10271.pdf).pdf.
- <span id="page-43-6"></span>[6] Bao, T., Burket, J., Woo, M., Turner, R. a Brumley, D. BYTEWEIGHT: Learning to Recognize Functions in Binary Code. In: *Proceedings of the 23rd USENIX Conference on Security Symposium*. USA: USENIX Association, 2014, s. 845–860. SEC'14. ISBN 9781931971157.
- <span id="page-43-4"></span>[7] Ben Khadra, M. A., Stoffel, D. a Kunz, W. Speculative disassembly of binary code. In: *2016 International Conference on Compliers, Architectures, and Sythesis of Embedded Systems (CASES)*. ACM, 2016, s. 1–10. ISBN 9781450344821.
- <span id="page-43-5"></span>[8] Cifuentes, C. a Van Emmerik, M. Recovery of jump table case statements from binary code. *Science of Computer Programming* [online]. 2001, sv. 40, č. 2, s. 171–188, [cit. 2021-04-25]. DOI: https://doi.org/10.1016/S0167-6423(01)00014-4. ISSN 0167-6423. Special Issue on Program Comprehension. Dostupné z: https://www.sciencedirect.[com/science/article/pii/S0167642301000144](https://www.sciencedirect.com/science/article/pii/S0167642301000144).
- <span id="page-43-2"></span>[9] Kairajärvi, S. *Automatic identification of architecture and endianness using binary file contents* [online]. 2019. [cit. 2021-04-15]. Thesis. University of Jyväskylä. Dostupné z: https://jyx.jyu.[fi/handle/123456789/63543](https://jyx.jyu.fi/handle/123456789/63543).
- <span id="page-44-2"></span>[10] MICROCHIP TECHNOLOGY INC. *AVR*® *Instruction Set Manual* [online]. DS40002198A. Microchip Technology Inc, May 2020 [cit. 2021-04-15]. Dostupné z: https://ww1.microchip.[com/downloads/en/DeviceDoc/AVR-Instruction-Set-Manual-](https://ww1.microchip.com/downloads/en/DeviceDoc/AVR-Instruction-Set-Manual-DS40002198A.pdf)[DS40002198A](https://ww1.microchip.com/downloads/en/DeviceDoc/AVR-Instruction-Set-Manual-DS40002198A.pdf).pdf.
- <span id="page-44-3"></span>[11] MICROCHIP TECHNOLOGY INC.. 8-bit AVR<sup>®</sup> Microcontrollers [online]. 2021 [cit. 2021-04-15]. Dostupné z: [https://microchipdeveloper](https://microchipdeveloper.com/8avr:start).com/8avr:start.
- <span id="page-44-1"></span>[12] Miller, K., Kwon, Y., Sun, Y., Zhang, Z., Zhang, X. et al. Probabilistic Disassembly. In: *2019 IEEE/ACM 41st International Conference on Software Engineering (ICSE)*. IEEE, 2019, 2019-, s. 1187–1198. ISBN 9781728108698.
- <span id="page-44-0"></span>[13] Zeng, B. *Static Analysis on Binary Code* [online]. 2012 [cit. 2021-04-28]. Dostupné z: https://engineering.lehigh.[edu/sites/engineering](https://engineering.lehigh.edu/sites/engineering.lehigh.edu/files/_DEPARTMENTS/cse/research/tech-reports/2012/lu-cse-12-001.pdf).lehigh.edu/files/ [\\_DEPARTMENTS/cse/research/tech-reports/2012/lu-cse-12-001](https://engineering.lehigh.edu/sites/engineering.lehigh.edu/files/_DEPARTMENTS/cse/research/tech-reports/2012/lu-cse-12-001.pdf).pdf.

# <span id="page-45-0"></span>**Příloha A**

# **Obsah přiloženého paměťového média**

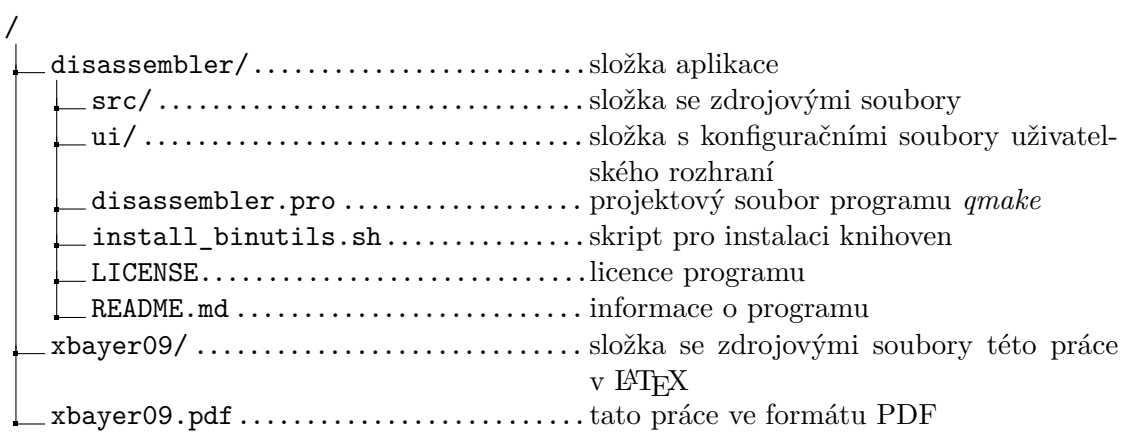